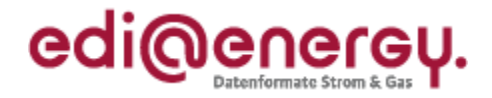

# **EDI@Energy Anwendungshilfe**

## **zu den Datenformaten der Marktkommunikation 2020**

Version: 1.0 Publikationsdatum: 21.10.2019 Autor: BDEW

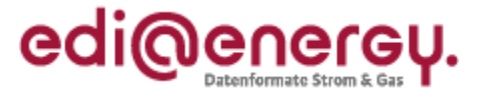

## **Inhaltsverzeichnis**

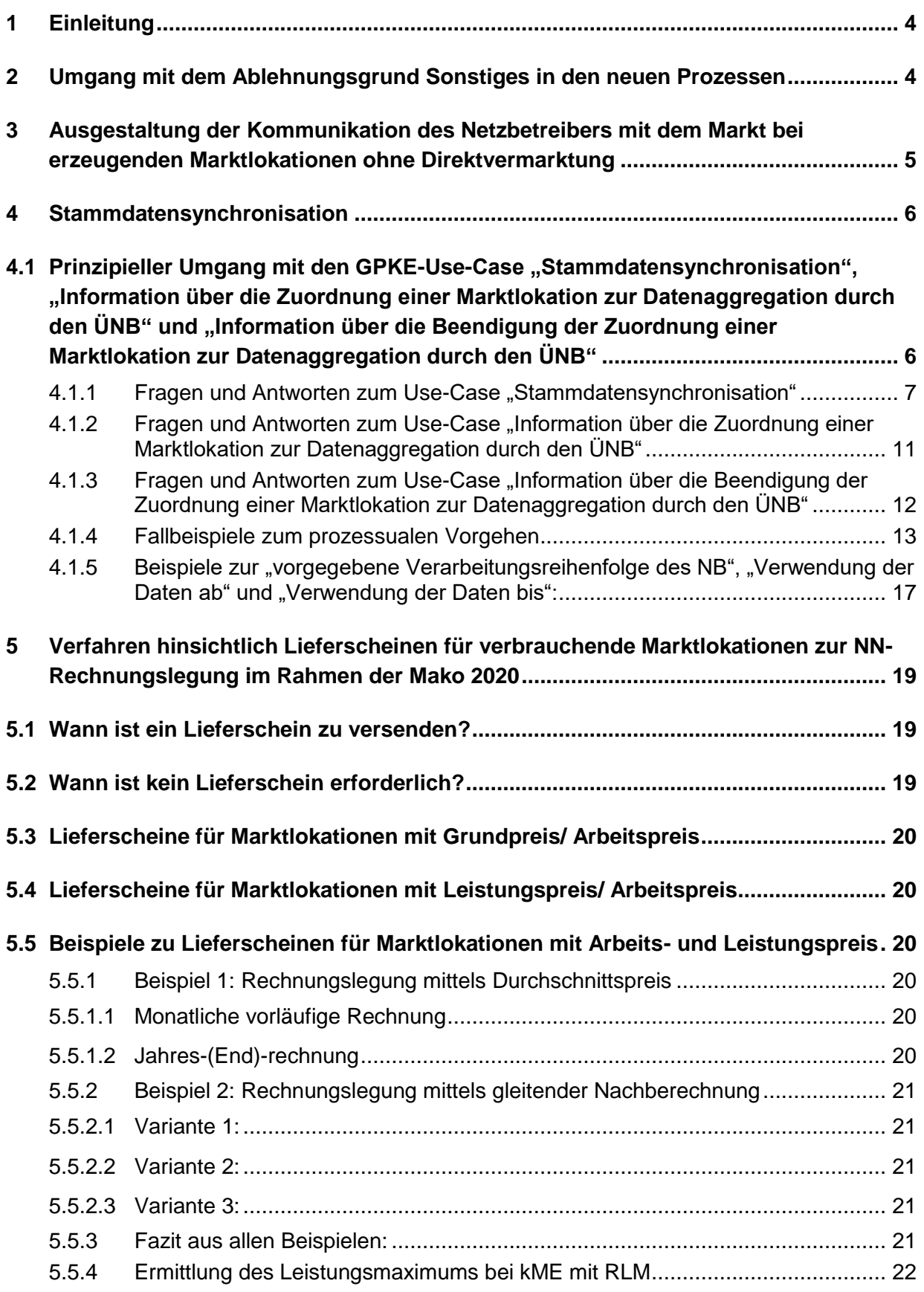

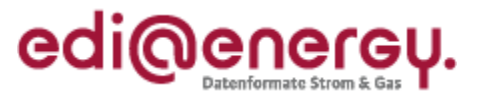

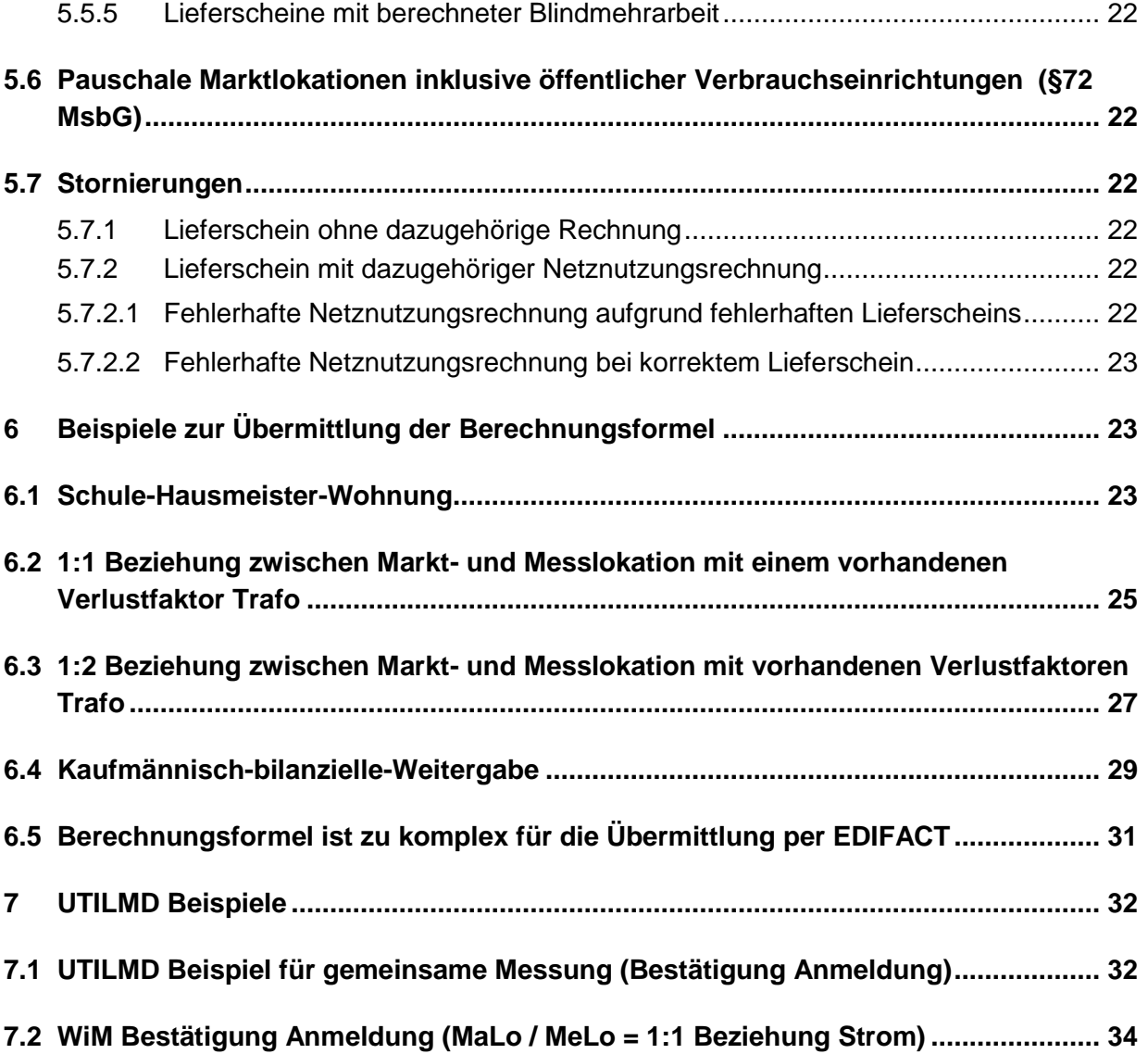

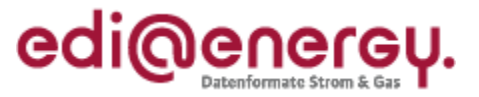

## <span id="page-3-0"></span>**1 Einleitung**

Zur Umsetzung der Marktkommunikation 2020 hat die Projektgruppe EDI@Energy unter der Federführung des BDEW die EDI@Energy-Dokumente angepasst, welche zum 1. Dezember 2019 von allen Marktteilnehmern umzusetzen sind. Die vorliegende Anwendungshilfe soll in Ergänzung zum "BDEW-Feinkonzept zum Einführungsszenario Strom und Gas" durch weitere Erläuterungen und anhand von Beispielen das Verständnis zur Nutzung der ab 01.12.2019 gültigen EDI@Energy-Dokumente erhöhen sowie mögliche Fragestellungen zu diesen beantworten. Dies betrifft die Themen:

- Umsetzung der Marktkommunikation 2020 in der Sparte Strom
- Neue UTILMD-Struktur für die Sparte Strom und die Sparte Gas

In der Anwendungshilfe werden an erster Stelle die Mitteilungen zur Festlegung MaKo 2020 der BNetzA zu den Datenformaten aufgegriffen. Vertiefende Informationen gibt es zu den neuen Prozessen Stammdatensynchronisation und Lieferschein. Anhand von Beispielen werden die Umsetzungen der Datenformate UTILTS und UTILMD erklärt.

Sind für die formatspezifischen Erläuterungen auch ergänzende Informationen hilfreich oder die prozessualen An- und Verknüpfungen erforderlich, so sind diese nach Abstimmung mit den zuständigen BDEW-Gremien in dieser EDI@Energy-Anwendungshilfe enthalten.

Sollten Ergänzungen an diesem Dokument notwendig sein, so werden neue Versionen veröffentlicht.

## <span id="page-3-1"></span>**2 Umgang mit dem Ablehnungsgrund Sonstiges in den neuen Prozessen**

Zu den neuen Prozessen der Marktkommunikation sind Entscheidungsbaum-Diagramme (EBD) beschrieben worden. Die EBD stellen sowohl eine ergänzende Beschreibung zu den festgelegten Prozessbeschreibungen GPKE, WiM Strom, MPES und MaBiS im Rahmen der Marktkommunikation 2020 als auch zu den EDI@Energy-Anwendungshandbüchern dar, in denen die Ausprägungen der Datenformate beschrieben sind.

In den Aktivitätsdiagrammen der Prozessbeschreibungen sind bereits die Aktivitäten für einen Entscheidungsbaum hinterlegt. In einem EBD werden die vom Empfänger einer Nachricht durchzuführenden Prüfschritte in einer vorgegebenen Reihenfolge beschrieben. Der Nachrichtenempfänger ist verpflichtet die Nachricht genau in dieser Reihenfolge zu prüfen. Durch die Definition der Reihenfolge der Prüfschritte wird für den Empfänger der Antwortnachricht transparent, welche Prüfschritte erfolgreich durchlaufen wurden und welche Prüfschritte bei einer Ablehnung noch nicht durchgeführt wurden. Die aus den Prüfschritten resultierenden Antworten werden im EBD fachlich beschrieben. Sie stellen die Basis für die Antwortcodes in dem entsprechenden Anwendungsfall des Datenformates dar.

Einzelne Entscheidungsbaum-Diagramme haben zur weiteren Absicherung des Marktes einen befristeten Ablehnungsgrund "Sonstiges" erhalten. Die Nutzung des Ablehnungsgrundes "Sonstiges" ist nur bis einschließlich 31.03.2021 möglich. Bei Nutzung dieses Ablehnungsgrundes muss im Freitextfeld eine Begründung für die Ablehnung angegeben werden.

Damit die Marktteilnehmer einen Nutzen von dieser Vorgehensweise haben, muss die Begründung im Freitextfeld mit den in den Entscheidungsbaum-Diagrammen fehlenden Fragen an den BDEW gesendet werden. Auf diese Art können sich die Marktteilnehmer aktiv an der weiteren

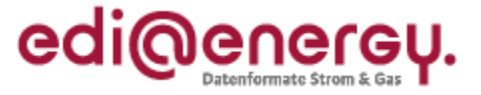

Ausgestaltung der Entscheidungsbaum-Diagramme und an den benötigten Antwortcodes in den Nachrichten beteiligen. Sollte kein Erweiterungsbedarf gemeldet werden, können Rückmeldungen, die bis zum 31.03.2021 unter Nutzung des Ablehnungsgrunds "Sonstiges" gemeldet werden, ab dem 01.04.2021 nicht mehr per EDIFACT ausgetauscht werden.

Anträge zu den Entscheidungsbaum-Diagrammen, werden bis

(Ablauf des) Donnerstag, 30. April 2020

an die E-Mail-Adresse beate.becker@bdew.de mit dem Betreff "Erweiterung der EBD" erbeten. Dabei können ausschließlich die Anträge berücksichtigt werden, die nach dem Beispiel und mit dem Formblatt "Änderungsantrag EBD" eingereicht werden. Das Formblatt steht im BDEW-Forum Datenformate zum Download zur Verfügung.

Die BNetzA hat hierzu am 27. September 2019 die Mitteilung Nr. 6 auf der Seite der BNetzA veröffentlicht:

[https://www.bundesnetzagentur.de/DE/Service-](https://www.bundesnetzagentur.de/DE/Service-Funktionen/Beschlusskammern/BK06/BK6_83_Zug_Mess/835_mitteilungen_datenformate/Mitteilung_06/Mitteilung_06_zu_datenformaten.html?nn=516448)[Funktionen/Beschlusskammern/BK06/BK6\\_83\\_Zug\\_Mess/835\\_mitteilungen\\_datenformate/Mitteilu](https://www.bundesnetzagentur.de/DE/Service-Funktionen/Beschlusskammern/BK06/BK6_83_Zug_Mess/835_mitteilungen_datenformate/Mitteilung_06/Mitteilung_06_zu_datenformaten.html?nn=516448) [ng\\_06/Mitteilung\\_06\\_zu\\_datenformaten.html?nn=516448](https://www.bundesnetzagentur.de/DE/Service-Funktionen/Beschlusskammern/BK06/BK6_83_Zug_Mess/835_mitteilungen_datenformate/Mitteilung_06/Mitteilung_06_zu_datenformaten.html?nn=516448)

## <span id="page-4-0"></span>**3 Ausgestaltung der Kommunikation des Netzbetreibers mit dem Markt bei erzeugenden Marktlokationen ohne Direktvermarktung**

In der Marktkommunikation werden aus der Historie heraus Begriffe verwendet, die eng an die im Gesetz verwendeten Begriffe angelehnt sind. Die Gesetzgebung orientiert sich allerdings nicht zwingend am Rollenmodell für die Marktkommunikation im deutschen Energiemarkt. Daher kann es zu einer abweichenden Verwendung der Begriffe zwischen den Gesetzen und der Marktkommunikation kommen.

#### In § 7 EnWG steht

*(1) Vertikal integrierte Energieversorgungsunternehmen haben sicherzustellen, dass Verteilernetzbetreiber, die mit ihnen im Sinne von § 3 Nummer 38 verbunden sind, hinsichtlich ihrer Rechtsform unabhängig von anderen Tätigkeitsbereichen der Energieversorgung sind.*

*(2) Vertikal integrierte Energieversorgungsunternehmen, an deren Elektrizitätsverteilernetz weniger als 100 000 Kunden unmittelbar oder mittelbar angeschlossen sind, sind hinsichtlich der Betreiber von Elektrizitätsverteilernetzen, die mit ihnen im Sinne von § 3 Nummer 38 verbunden sind, von den Verpflichtungen nach Absatz 1 ausgenommen. Satz 1 gilt für Gasverteilernetze entsprechend.*

Unternehmen oder Unternehmensteile, die diese sog. "anderen Tätigkeitsbereiche" gemäß § 7 Abs. 1 EnWG ausfüllen, werden in der Umsetzungsfrage und im Folgenden als "Unternehmen Lieferant" bezeichnet. Analog werden Unternehmen, die ausschließlich für den - von den Lieferantentätigkeiten abzugrenzenden - Verteilnetzbetrieb zuständig sind, als "Unternehmen Netzbetreiber" bezeichnet.

In den in der Umsetzungsfrage genannten Prozessen besteht die Situation, dass kein "Unternehmen Lieferant" vorhanden ist, dem die Marktrolle Lieferant (LF) zugesprochen werden kann, sondern diese Aufgabe den "Unternehmen Netzbetreiber" zugewiesen ist. Die Problematik besteht insbesondere (aber nicht ausschließlich)

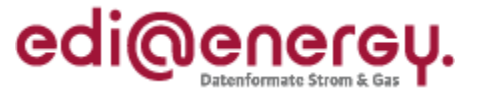

- für den Datenaustausch zu EEG-Marktlokationen, die nicht in der Direktvermarktung sind und dem vom "Unternehmen Netzbetreiber" genutzten EEG-Bilanzkreis zugeordnet sind,
- für den Datenaustausch zu KWKG-Marktlokationen, deren Strom vom "Unternehmen Netzbetreiber" vermarktet oder direkt für Zwecke des Verteilernetzbetriebs verbraucht wird (bspw. zur Deckung von Netzverlusten), sowie
- zur Aufnahme von Strom aus dem Probebetrieb von Notstromaggregaten oder für vergleichbare Zwecke.

Diese Prozesse dienen der Erfüllung von Aufgaben, die laut EEG, KWKG und/oder EnWG in den o. g. Fällen dem Unternehmen Netzbetreiber zugesprochen werden, die aber in der Marktkommunikation in der Marktrolle LF auszuführen sind. Insbesondere bei der Aufnahme von Strom aus nicht direktvermarkteten KWKG-Marktlokationen sind – anders als bei EEG-Marktlokationen, bei denen der öffentliche Verteilernetzbetreiber für die Aufnahme des Stroms verantwortlich ist – nicht nur öffentliche, sondern auch geschlossene Verteilernetzbetreiber durch die Umsetzungsfrage adressiert.

Um die in der Umsetzungsfrage aufgeführten Marktprozesse ab 01.12.2019 durchführen zu können, benötigt jedes Unternehmen Netzbetreiber eine Marktpartner-ID für die Rolle LF.

Energieversorgungsunternehmen mit weniger als 100.000 an das eigene Verteilnetz angeschlossenen Kunden (sog. De-Minimis-Netzbetreiber), die entsprechend nicht von der Entflechtung nach § 7 EnWG betroffen sind, agieren sowohl als Unternehmen Netzbetreiber als auch als Unternehmen Lieferant in einem Unternehmen. Sie führen in der Regel bereits heute Marktprozesse sowohl in der Rolle LF als auch in der Rolle NB aus. Diese Unternehmen verwenden die bereits vorhandene MP-ID für die Rolle LF für die in der Umsetzungsfrage genannten Prozesse bzw. Prozessschritte.

Die BNetzA hat hierzu am 19.09.2019 die Mitteilung Nr. 4 auf der Seite der BNetzA veröffentlicht:

[https://www.bundesnetzagentur.de/DE/Service-Funktionen/Beschlusskammern/1\\_GZ/BK6-](https://www.bundesnetzagentur.de/DE/Service-Funktionen/Beschlusskammern/1_GZ/BK6-GZ/2018/2018_0001bis0999/BK6-18-032/Mitteilung_nr_4/Mitteilung_nr_4_mako_2020.html?nn=869698) [GZ/2018/2018\\_0001bis0999/BK6-18-](https://www.bundesnetzagentur.de/DE/Service-Funktionen/Beschlusskammern/1_GZ/BK6-GZ/2018/2018_0001bis0999/BK6-18-032/Mitteilung_nr_4/Mitteilung_nr_4_mako_2020.html?nn=869698) [032/Mitteilung\\_nr\\_4/Mitteilung\\_nr\\_4\\_mako\\_2020.html?nn=869698](https://www.bundesnetzagentur.de/DE/Service-Funktionen/Beschlusskammern/1_GZ/BK6-GZ/2018/2018_0001bis0999/BK6-18-032/Mitteilung_nr_4/Mitteilung_nr_4_mako_2020.html?nn=869698)

## <span id="page-5-0"></span>**4 Stammdatensynchronisation**

<span id="page-5-1"></span>**4.1 Prinzipieller Umgang mit den GPKE-Use-Case "Stammdatensynchronisation", "Information über die Zuordnung einer Marktlokation zur Datenaggregation durch den ÜNB" und "Information über die Beendigung der Zuordnung einer Marktlokation zur Datenaggregation durch den ÜNB"**

Im nachfolgenden werden in Frage-Antwort-Texten, Fallbeispielen zum prozessualen Vorgehen und Beispielen zur "vorgegebene Verarbeitungsreihenfolge des NB", "Verwendung der Daten ab" und "Verwendung der Daten bis" der prinzipielle Umgang mit den GPKE-Use-Cases

- "Stammdatensynchronisation" (GPKE, Kapitel III.8.4.5),
- "Information über die Zuordnung einer Marktlokation zur Datenaggregation durch den ÜNB" (GPKE, Kapitel III.2) und
- "Information über die Beendigung der Zuordnung einer Marktlokation zur Datenaggregation durch den ÜNB" (GPKE, Kapitel III.3)

behandelt.

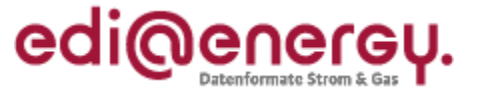

Der nachfolgende Text ist ausschließlich für das Objekt "Marktlokation" beschrieben, gilt jedoch auch für die Tranche.

#### <span id="page-6-0"></span>**4.1.1** Fragen und Antworten zum Use-Case "Stammdatensynchronisation"

*Was ist der Hintergrund des Use-Cases "Stammdatensynchronisation"?*

Auf Grund des Wegfalls der Zuordnungsliste, der Verkürzung der MaBiS-Fristen sowie der für die Bilanzierung neu hinzukommenden Marktrolle ÜNB, ist der Use-Case "Stammdatensynchronisation" aufgenommen worden, um so zeitnah wie möglich einen synchronen Stand der Stammdaten bei den Marktrollen NB, LF und ggf. ÜNB für die Bilanzierung zu gewährleisten.

Dementsprechend ist der Use-Case vom NB unabhängig der Messtechnik (kME, mME, iMS) und auch bei nicht gemessenen Marktlokationen durchzuführen.

#### *Können mit der Stammdatensynchronisation Werte beim LF geändert werden?*

Nein. Die Stammdatensynchronisation befindet sich thematisch zwar im GPKE-Kapitel zum Use-Case "Stammdatenänderung", dient jedoch nicht zur Änderung von Werten beim LF, sondern der Überprüfung auf Synchronität von bereits in einem Vorprozess (z. B. durch den Use-Case "Lieferbeginn" oder "Stammdatenänderung vom NB (verantwortlich) ausgehend") zwischen NB und LF ausgetauschten Werten, sofern eine Bilanzierung mit dem LF stattfindet.

Demzufolge kann eine Stammdatensynchronisation nicht ohne einen direkt vorgeschalteten Use-Case (Vorprozess), in dem die relevanten Werte bereits zwischen NB und LF ausgetauscht wurden, ausgelöst werden.

#### *Nach welcher Logik wird der ÜNB vom LF in die Stammdatensynchronisation eingebunden?*

Der LF überprüft, ob zum Termin "Verwendung der Daten ab" der NB oder ÜNB als Aggregationsverantwortlicher in seinem System hinterlegt ist. Liegt die Aggregationsverantwortung zum genannten Termin beim ÜNB, leitet der LF die Nachricht an den ÜNB weiter, andernfalls antwortet er nur dem NB.

## *Übernimmt der ÜNB immer die Werte des NB?*

Der ÜNB übernimmt immer die Werte des NB der Stammdaten des Stammdatenpakets, auch wenn der LF im Weiterleitungsprozess in seinem Prüfergebnis abweichende Werte an den ÜNB übermittelt. Dies gilt auch für Stammdaten wie den Bilanzkreis, bei dem der LF die Hoheit über das Stammdatum besitzt.

#### *Warum gibt es eine Verarbeitungsreihenfolge?*

Das Feld "vorgegebene Verarbeitungsreihenfolge des NB" gibt dem ÜNB an, nach welcher Reihenfolge ein einzelner Vorgang zu einer Marktlokation in seinem System Berücksichtigung finden muss.

Die Verarbeitungsreihenfolge ergibt sich aufgrund der im jeweiligen Vorgang enthaltenen Verarbeitungsnummer und ist vom ÜNB in aufsteigender Reihenfolge zu verarbeiten.

Empfängt der ÜNB einen neuen Vorgang mit einer Verarbeitungsnummer, die niedriger ist als die Verarbeitungsnummern bereits vom ÜNB verarbeiteter Vorgänge, muss der ÜNB

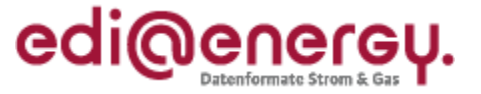

sicherstellen, dass er den neuen Vorgang so verarbeitet, als wäre er vor den bereits vom ÜNB verarbeiteten Vorgängen mit höherer Verarbeitungsnummer eingetroffen. Dies gilt auch, wenn nicht mehrere, sondern nur ein Vorgang mit höherer Verarbeitungsnummer bereits vom ÜNB verarbeitet wurde.

Hinweise:

- Die Verarbeitungsnummern einer Marktlokation müssen nicht unmittelbar aufeinander folgend sein.
- Die Verarbeitungsnummer kann im Fall, dass eine Verarbeitbarkeitsfehlermeldung via APERAK auf einen Vorgang oder eine Syntax-Fehlermeldung via CONTRL auf eine Nachricht gesendet wurde, wiederverwendet werden.
- Die Verarbeitungsnummer einer Marktlokation darf nicht zurückgesetzt werden.

#### *Warum gibt es das Feld "Verwendung der Daten bis"?*

- Ist das Feld nicht befüllt, werden die Werte des Stammdatenpakets ohne einen Endtermin vom ÜNB in seinem System hinterlegt und die Werte des Stammdatenpakets werden ohne zeitliche Befristung für die Bilanzierung herangezogen, bis zu dem Zeitpunkt, ab dem eine neue "Stammdatensynchronisation" oder eine "Information über die Beendigung der Zuordnung einer Marktlokation zur Datenaggregation durch den ÜNB" den bisherigen Sachverhalt ggf. übersteuert.
- Ist das Feld befüllt, werden die Werte des Stammdatenpakets auf diesen Termin begrenzt, vom ÜNB in seinem System hinterlegt und die Werte des Stammdatenpakets werden nur bis zu diesem Termin für die Bilanzierung herangezogen.

## *Nach welcher Logik werden die Felder "Verwendung der Daten ab" und "Verwendung der Daten bis" vom NB befüllt?*

Der NB orientiert sich bei der Befüllung der Terminangaben an den Terminangaben der Vorprozesse.

• Ist der Vorprozess ein Lieferbeginn (GPKE, MPES) oder Beginn zur Ersatz-/Grundversorgung, wird für "Verwendung der Daten ab" das Datum "Bilanzierungsbeginn" des Vorprozesses mit der Uhrzeit 0:00 Uhr verwendet und für "Verwendung der Daten bis" ggf. der Folgetag des Datums "Bilanzierungsende" des Vorprozesses mit der Uhrzeit 0:00 Uhr verwendet (Beispiel: Ist das Bilanzierungsende einer befristeten Ersatz- /Grundversorgung der 30.06.2020, ist "Verwendung der Daten bis" mit dem Termin 01.07.2020, 0:00 Uhr zu befüllen).

Hinweis: Für Marktlokationen mit Prognose auf Basis von Werten ist somit gegebenenfalls auch ein untermonatliches Datum für "Verwendung der Daten ab" und "Verwendung der Daten bis" anzugeben.

• Ist der Vorprozess eine Stammdatenänderung oder Anfrage zur Stammdatenänderung wird für "Verwendung der Daten ab" das Datum "Beginn zum" des Vorprozesses mit der Uhrzeit 0:00 Uhr verwendet und für "Verwendung der Daten bis" ggf. das Datum des Folgetags mit der Uhrzeit 0:00 Uhr, bis zu dem die Bilanzierung mit den Werten dieses Stammdatenpakets stattfinden soll, verwendet.

*Wie wird in Fehlerfällen verfahren?*

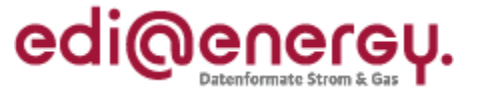

Weichen ein oder mehrere Werte des LF von den vom NB übermittelten Werten ab oder weist die Qualitätsrückmeldung des ÜNB auf Fehler hin oder liegt die Rückmeldung vom LF bzw. ÜNB nicht fristgerecht beim NB vor, muss der NB ein Clearing mit dem LF und/oder ggf. dem ÜNB durchführen und ggf. den Prozess erneut anstoßen oder eine entsprechende Stammdatenänderung gegenüber dem LF durchführen.

Die durch die Vorprozesse (z. B. den Use-Cases "Lieferbeginn" oder "Stammdatenänderung vom NB (verantwortlich) ausgehend") ausgetauschten Werte der Stammdaten zwischen NB und LF sind unabhängig vom Verlauf des Clearings für den NB und LF bis zu dessen Abschluss gültig sowie die über den Use-Case "Stammdatensynchronisation" übermittelten Werte an den ÜNB sind unabhängig vom Verlauf des Clearings für den ÜNB bis zu dessen Abschluss gültig.

Der LF und ÜNB können unabhängig des Clearings durch den NB aus deren Sicht passende Werte des Stammdatums über die entsprechenden Use-Cases zur Stammdatenänderung bzw. Anfrage zur Stammdatenänderung übermitteln.

## *Wie ist zu verfahren, wenn bei mehreren LF, die im Vorprozess "Stammdatenänderung vom NB (verantwortlich) ausgehend" über eine Änderung informiert wurden, einer der LF diese Stammdatenänderung ablehnt?*

Der Use-Case "Stammdatensynchronisation" ist vom NB unabhängig einer Ablehnung eines LF mit den anderen LF durchzuführen.

Die vorgegebene Verarbeitungsreihenfolge des NB sowie die Felder "Verwendung der Daten ab" und "Verwendung der Daten bis" vom NB gewährleisten, dass der ÜNB die Stammdatensynchronisation mit den einzelnen LF korrekt abbilden kann.

*Der NB hat den Use-Case "Stammdatensynchronisation" unverzüglich durchzuführen. Kann es hierbei zu APERAK-Meldungen an den NB kommen?*

Ja, dies kann z. B. der Fall sein, wenn im Use-Case "Lieferbeginn" nach der Zustimmung des NB auf die Anmeldung des LF der LF die Marklokation in seinem System noch nicht hinterlegt hat und die Stammdatensynchronisation zu dieser Marktlokation bereits beim LF vom NB eingeht. In diesem Fall würde eine APERAK-Meldung (wg. Zuordnungsfehler mit der Unterkategorie "Zuordnung des Geschäftsvorfalls zu einem Objekt im IT-System des Empfängers nicht möglich" (= ZO Objekt)) zur Stammdatensynchronisation vom LF an den  $NB$  gehen<sup>1</sup>.

Zur Vermeidung von unnötigen APERAK-Meldungen sollte die Stammdatensynchronisation erst gestartet werden, wenn die Empfangsbestätigung via CONTRL zur Antwort auf Anmeldung aus dem Vorprozess "Lieferbeginn" (GPKE/MPES) eingegangen ist und keine APERAK in der dafür vorgegebenen Frist eingegangen ist.

Dies kann z. B. auch der Fall sein, wenn der ÜNB dem NB im Use-Case "Information über die Zuordnung einer Marktlokation zur Datenaggregation durch den ÜNB" die Übernahme der Aggregationsverantwortung (im SD-Schritt 3 "Prüfergebnis auf Information über die Zuordnung einer Marktlokation zur Datenaggregation durch den ÜNB") noch nicht bestätigt hat und bereits die erste Stammdatensynchronisation vom NB über den LF beim ÜNB

 $\overline{a}$ 

<sup>&</sup>lt;sup>1</sup> Insbesondere ist hierbei das Kapitel 3.1.3.3 "Vermeidung von Zuordnungsfehlern" des "EDI@Energy CONTRL (Syntax Version 3) / APERAK Anwendungshandbuch" in der jeweils gültigen Version zu berücksichtigen.

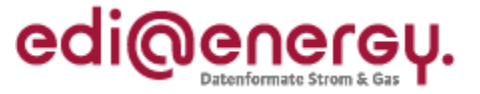

eingeht. Hat der ÜNB die Marktlokation zu diesem Zeitpunkt noch nicht in seinem System hinterlegt, würde eine APERAK-Meldung (wg. Zuordnungsfehler mit der Unterkategorie "Zuordnung des Geschäftsvorfalls zu einem Objekt im IT-System des Empfängers nicht möglich" (= ZO Objekt)) vom ÜNB an den LF gehen<sup>1</sup>.

Zur Vermeidung von unnötigen APERAK-Meldungen sollte der NB den Nachrichtenversand der Stammdatensynchronisation daher in diesem Fall solange verzögern, bis durch den ÜNB die "Information über die Zuordnung einer Marktlokation zur Datenaggregation durch den ÜNB" bestätigt wurde.

## *Kann es vorkommen, dass zu einem Vorprozess mehrere Stammdatensynchronisationen mit einem LF durchzuführen sind?*

Ja, dies ist möglich, da in einer Stammdatensynchronisation immer nur ein Stammdatenpaket versendet wird, bestimmte Konstellationen zu einem Vorprozess jedoch den Versand von mehreren Stammdatenpaketen mit einem LF bedürfen.

Nachfolgend ein Beispiel:

- Ein LF ändert mittels Stammdatenänderung erfolgreich seinen Bilanzkreis von "BK1" auf "BK2" zum 01.08.2020. Daraufhin führt der NB mit diesem LF den Use-Case "Stammdatensynchronisation" mit "Verwendung der Daten ab" zum 01.08.2020, 0:00 Uhr und dem neuen Bilanzkreis "BK2" im Stammdatenpaket durch.
- Nachfolgend ändert der NB mittels Stammdatenänderung erfolgreich die "veranschlagte Jahresmenge gesamt", gültig ab 01.06.2020. Daraufhin führt der NB mit diesem LF den Use-Case "Stammdatensynchronisation" zwei Mal durch:
	- $\circ$  ein Stammdatenpaket 1, mit "Verwendung der Daten ab" zum 01.06.2020, 0:00 Uhr, der neuen Jahresmenge und dem Bilanzkreis "BK1".
	- $\circ$  ein Stammdatenpaket 2, mit "Verwendung der Daten ab" zum 01.08.2020, 0:00 Uhr, der neuen Jahresmenge und dem Bilanzkreis "BK2". Damit die beiden Stammdatenpakete in der korrekten Reihenfolge beim ÜNB verarbeitet werden können, muss mindestens einer der folgenden Punkte für die Stammdatensynchronisationsnachricht erfüllt sein:
		- die "vorgegebene Verarbeitungsreihenfolge des NB" für das Stammdatenpaket 2 ist höher als die für das Stammdatenpaket 1 (z. B. Stammdatenpaket 1 mit der Nr. 13 und Stammdatenpaket 2 mit der Nr. 18)
		- bei Stammdatenpaket 1 ist das Feld "Verwendung der Daten bis" mit dem 01.08.2020, 0:00 Uhr befüllt.
- *Wie wird bei einem NB-Wechsel bzgl. dem Use-Case "Stammdatensynchronisation" verfahren?* s. hierzu "Leitfaden zum NB-Wechsel" in seiner aktuellen Fassung, welcher unter dem nachstehenden Link veröffentlicht ist:

[https://www.bdew.de/media/documents/20190815\\_Leitfaden\\_Netzbetreiberwechselprozesse\\_Versio](https://www.bdew.de/media/documents/20190815_Leitfaden_Netzbetreiberwechselprozesse_Version_1-2.pdf) [n\\_1-2.pdf](https://www.bdew.de/media/documents/20190815_Leitfaden_Netzbetreiberwechselprozesse_Version_1-2.pdf)

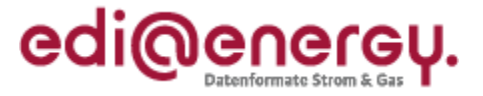

## <span id="page-10-0"></span>**4.1.2 Fragen und Antworten zum Use-Case "Information über die Zuordnung einer Marktlokation zur Datenaggregation durch den ÜNB"**

Alle Fragen und Antworten des Use-Cases "Stammdatensynchronisation" können für den Use-Case "Information über die Zuordnung einer Marktlokation zur Datenaggregation durch den ÜNB" angewendet werden, sofern nicht im Nachfolgenden anderweitig beschrieben.

## *Was ist der Hintergrund des Use-Cases "Information über die Zuordnung einer Marktlokation zur Datenaggregation durch den ÜNB"?*

Aufgrund der für die Bilanzierung neu hinzukommenden Marktrolle ÜNB ist der Use-Case "Information über die Zuordnung einer Marktlokation zur Datenaggregation durch den ÜNB" aufgenommen worden, um die Aggregationsverantwortung für die betroffene Marktlokation dem ÜNB erstmalig übertragen zu können, ihm die erforderlichen Stammdaten zu übermitteln und einen synchronen Stand der Stammdaten bei den Marktrollen NB, LF und ÜNB für die Bilanzierung zu gewährleisten.

Der Use-Case ist vom NB z. B. für eine Marktlokation durchzuführen, deren Messlokation(en) erstmalig (alle) mit iMS ausgestattet ist (sind) oder deren Messlokation(en) (alle) mit iMS ausgestattet ist (sind) und in ein anderes Übertragungsnetz eingebunden wird (werden).

#### *Kann der Prozess ohne Vorprozess gestartet werden?*

Nein, der Use-Case benötigt als Vorprozess immer den Use-Case "Stammdatenänderung vom NB (verantwortlich) ausgehend" oder einen entsprechenden Use-Case zur Anfrage der Stammdatenänderung, in dem zwischen NB und LF der Übergang der Aggregationsverantwortung vom NB auf den ÜNB vorab erfolgreich ausgetauscht werden muss.

## *Wie wird mit der Übertragung der Aggregationsverantwortung zum ÜNB bei kurzfristigem LF-Wechsel (Lieferbeginn bzw. EoG) umgegangen?*

s. hierzu Umsetzungsfrage GPKE 001 "Umgang mit der Übertragung der Aggregationsverantwortung zum ÜNB bei kurzfristigem LF-Wechsel (Lieferbeginn bzw. EoG)".

Beispiel: Für eine Marktlokation mit Bilanzierungsverfahren auf der Basis von Werten wurde mit dem bisherigen LF die Übertragung der Aggregationsverantwortung zum ÜNB erfolgreich zum 01.07.2020 durchgeführt (wg. Umbau von registrierender Lastgangmessung auf iMS). Nun geht kurzfristig beim NB am 15.06.2020 eine Abmeldung zum 22.06.2020 und Anmeldung zum 23.06.2020 ein. Eine Information des LFN zur Änderung der Aggregationsverantwortung zum ÜNB zum 01.07.2020 ist über den Use-Case "Stammdatenänderung vom NB (verantwortlich) ausgehend" nicht mehr fristgerecht möglich. Es ist in diesem Fall mit dem LFN zum nächstmöglichen Termin, in diesem Fall zum 01.08.2020, die Übertragung der Aggregationsverantwortung der Marktlokation zum ÜNB fristgerecht mit Hilfe des Use-Case "Stammdatenänderung vom NB (verantwortlich) ausgehend" durchzuführen und nach erfolgreicher Umstellung der Use-Case "Information über die Zuordnung einer Marktlokation zur Datenaggregation durch den ÜNB" als Korrekturmeldung mit dem Transaktionsgrund "Stammdatensynchronisation Korrektur des

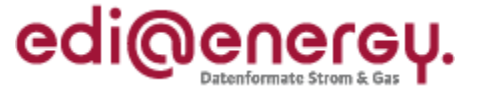

Beginns der Aggregationsverantwortung" und korrigiertem Datum "Verwendung der Daten ab" vom NB zu übermitteln.

## <span id="page-11-0"></span>**4.1.3 Fragen und Antworten zum Use-Case "Information über die Beendigung der Zuordnung einer Marktlokation zur Datenaggregation durch den ÜNB"**

Alle Fragen und Antworten des Use-Cases "Stammdatensynchronisation" können für den Use-Case "Information über die Beendigung der Zuordnung einer Marktlokation zur Datenaggregation durch den ÜNB" angewendet werden, sofern nicht im Nachfolgenden anderweitig beschrieben.

## Was ist der Hintergrund des Use-Cases "Information über die Beendigung der Zuordnung einer *Marktlokation zur Datenaggregation durch den ÜNB"?*

Aufgrund der für die Bilanzierung neu hinzukommenden Marktrolle ÜNB ist der Use-Case "Information über die Beendigung der Zuordnung einer Marktlokation zur Datenaggregation durch den ÜNB" aufgenommen worden, um die Bilanzierung einer Marktlokation beim ÜNB zu beenden, sofern die Grundlage der Bilanzierung dieser Marktlokation beim ÜNB nicht mehr gegeben ist.

Der Use-Case ist vom NB für eine Marktlokation durchzuführen, deren Messlokation(en) nicht mehr (vollständig) mit iMS ausgestattet ist (sind). Des Weiteren ist der Use-Case vom NB für eine Marktlokation durchzuführen, deren Messlokation(en) (alle) mit iMS ausgestattet ist (sind), jedoch in ein anderes Übertragungsnetz eingebunden werden soll(en) oder stillgelegt wird (werden).

## *Kann der Prozess ohne Vorprozess gestartet werden?*

Nein, der Use-Case benötigt immer als Vorprozess den Use-Case "Stammdatenänderung vom NB (verantwortlich) ausgehend" oder einen entsprechenden Use-Case zur Anfrage der Stammdatenänderung:

- Im Fall, dass die Aggregationsverantwortung vom ÜNB auf den NB übergeht, muss zwischen NB und LF mit Hilfe des Vorprozesses der Übergang der Aggregationsverantwortung vom ÜNB auf den NB vorab erfolgreich ausgetauscht werden.
- Im Fall einer Stilllegung einer Marklokation verwendet der NB den Use-Case "Stammdatenänderung vom NB (verantwortlich) ausgehend", um
	- o den MSB mittels einer Stammdatenänderung zum Lokationsbündel, über die Stilllegung zu informieren.
	- $\circ$  den ÜNB über den Use-Case "Information über die Beendigung der Zuordnung einer Marktlokation zur Datenaggregation durch den ÜNB" über die Stilllegung zu informieren.

## *Nach welcher Logik wird das Stammdatum "Verwendung der Daten bis" vom NB befüllt?*

• Im Fall, dass die Aggregationsverantwortung vom ÜNB auf den NB übergeht, wird für "Verwendung der Daten bis" das Datum "Beginn zum" der Stammdatenänderung mit der Uhrzeit 0:00 Uhr verwendet.

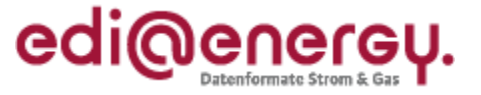

• Im Fall einer Stilllegung einer Marktlokation ist für "Verwendung der Daten bis" der Folgetag des Datums "Bilanzierungsende" der Stilllegung mit der Uhrzeit 0:00 Uhr zu verwenden.

*An welchen Lieferanten sendet der NB die "Information über die Beendigung der Zuordnung einer Marktlokation zur Datenaggregation durch den ÜNB"?*

- Der vom NB adressierte LF ist derjenige, der zum Vortag des Datums "Verwendung der Daten bis" die Energiemengen der Marklokation bilanziert.
- Hinweis: Damit ist seitens des LF die APERAK-Zuordnungsprüfung (APERAK Fehlercode Z18) auf die bilanzielle Zuordnung zur Marktlokation auszuprägen.

## *Nach welcher Logik wird der ÜNB vom LF eingebunden?*

Der LF überprüft ob ein Tag vor dem Termin "Verwendung der Daten bis" als Aggregationsverantwortlicher der NB oder ÜNB in seinem System hinterlegt ist. Liegt die Aggregationsverantwortung zu diesem Tag beim ÜNB, leitet der LF die Nachricht an den ÜNB weiter, andernfalls an den NB.

#### <span id="page-12-0"></span>**4.1.4 Fallbeispiele zum prozessualen Vorgehen**

Hinweis: Die Fallbeispiele stellen den erfolgreichen Verlauf eines Use-Cases dar. Das Vorgehen in Fehlerfällen wird in den Beispielen nicht behandelt.

#### **Fallbeispiel 1**: Übergang der Aggregationsverantwortung vom NB an ÜNB

Ausgangssituation:

- Aggregationsverantwortung liegt bisher beim NB und soll an den ÜNB übertragen werden.
- Es besteht eine aktuelle Zuordnung zwischen NB und LF1 und eine zukünftige Zuordnung zwischen NB und LF2.
- Bilanzierung findet statt.

#### Beispiel LF1:

Die Änderung der Aggregationsverantwortung auf "ÜNB" wird im SD-Schritt 1 "Änderung vom NB an LF" des Use-Cases "Stammdatenänderung vom NB (verantwortlich) ausgehend" zwischen NB und LF1 ausgetauscht.

Nachdem der LF1 der Änderung zugestimmt hat (oder die Frist abgelaufen ist), verwendet der NB den Use-Case "Information über die Zuordnung einer Marktlokation zur Datenaggregation durch den ÜNB".

Der NB übermittelt im SD-Schritt 1 "Information über die Zuordnung einer Marktlokation zur Datenaggregation durch den ÜNB" alle Stammdaten des Stammdatenpakets an den LF1. Der LF1 nimmt folgende Tätigkeiten daraufhin vor:

- o Der LF1 stellt seine im System zum Stammdatenpaket vorliegenden Werte mit den vom NB übermittelten Werten zum Datum "Verwendung der Daten ab" gegenüber.
- o Der LF1 überprüft zum Datum "Verwendung der Daten ab", ob als Aggregationsverantwortlicher der NB oder ÜNB in seinem System hinterlegt ist.

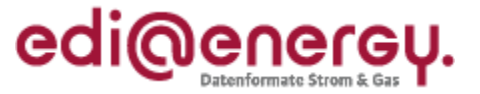

Da in diesem Fall zum Datum "Verwendung der Daten ab" durch die vorherige Stammdatenänderung zur Aggregationsverantwortung die Aggregationsverantwortung beim ÜNB liegt, erfolgt die Weiterleitung der gegenübergestellten Stammdaten mit dem SD-Schritt 2 "Weiterleiten der Information über die Zuordnung einer Marktlokation zur Datenaggregation durch den ÜNB" vom LF1 an den ÜNB.

Der ÜNB nimmt daraufhin folgende Tätigkeiten vor:

- o Der ÜNB übernimmt die Werte der Stammdaten des NB aus dem Stammdatenpaket.
- o Der ÜNB gibt je Stammdatum eine Qualitätsrückmeldung ab.

Der ÜNB leitet nachfolgend seine Qualitätsrückmeldung sowie die Werte der Stammdaten des Stammdatenpakets des LF1 und NB an den NB weiter. Der NB prüft die Antwort.

#### Beispiel LF2:

Die Änderung der Aggregationsverantwortung auf "ÜNB" wird im SD-Schritt 1 "Änderung vom NB an LF<sup>"</sup> des Use-Cases "Stammdatenänderung vom NB (verantwortlich) ausgehend" zwischen NB und LF2 ausgetauscht.

Nachdem der LF2 der Änderung zugestimmt hat (oder die Frist abgelaufen ist), verwendet der NB den Use-Case "Stammdatensynchronisation". Der NB verzögert den Nachrichtenversand der Stammdatensynchronisation in diesem Fall solange, bis durch den ÜNB die "Information über die Zuordnung einer Marktlokation zur Datenaggregation durch den ÜNB" aus "Beispiel LF1" dieses Fallbeispiels, durch den ÜNB bestätigt wurde, um unnötige APERAK-Meldungen zu vermeiden.

**Fallbeispiel 2**: Stammdatensynchronisation wird durch Stammdatenänderung ausgelöst

Ausgangssituation:

- Aggregationsverantwortung liegt beim ÜNB.
- Bilanzierung findet statt.
- Es ergibt sich eine Stammdatenänderung, die ein Stammdatum des Stammdatenpakets der Stammdatensynchronisation betrifft: in diesem Beispiel ändert sich der Bilanzkreis des LF.

Beispiel:

Der geänderte Bilanzkreis wird im SD-Schritt 1 "Änderung vom LF" des Use-Cases "Stammdatenänderung vom LF (verantwortlich) ausgehend" zwischen LF und NB ausgetauscht.

Nachdem der NB der Änderung zugestimmt hat (oder die Frist abgelaufen ist), führt der NB den Use-Case "Stammdatensynchronisation" durch, da sich die Änderung auf ein Stammdatum im Stammdatenpaket der Stammdatensynchronisation bezieht und eine Bilanzierung stattfindet. Der NB übermittelt im SD-Schritt 1 "Änderung" alle Stammdaten des Stammdatenpakets an den LF. Der LF nimmt folgende Tätigkeiten daraufhin vor:

o Der LF stellt seine im System zum Stammdatenpaket vorliegenden Werte mit den vom NB übermittelten Werten zum Datum "Verwendung der Daten ab" gegenüber.

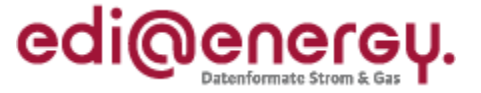

o Der LF überprüft zum Datum "Verwendung der Daten ab", ob als Aggregationsverantwortlicher der NB oder ÜNB in seinem System hinterlegt ist.

Da in diesem Fallbeispiel die Aggregationsverantwortung beim ÜNB liegt, erfolgt die Weiterleitung der gegenübergestellten Stammdaten mit dem SD-Schritt 2 "Weiterleitung der Änderung" vom LF an den ÜNB.

Der ÜNB nimmt folgende Tätigkeiten daraufhin vor:

- o Der ÜNB übernimmt die Werte der Stammdaten des NB aus dem Stammdatenpaket.
- o Der ÜNB gibt je Stammdatum eine Qualitätsrückmeldung ab.

Der ÜNB leitet nachfolgend seine Qualitätsrückmeldung sowie die Werte der Stammdaten des Stammdatenpakets des LF und NB an den NB weiter. Der NB prüft die Antwort.

**Fallbeispiel 3**: Stammdatensynchronisation wird durch Lieferbeginn ausgelöst

Ausgangssituation:

- Aggregationsverantwortung liegt beim ÜNB.
- Bilanzierung findet statt.
- Aktueller (LFA) und zukünftiger LF sind vorhanden und wurden dem ÜNB bereits über den Use-Case "Stammdatensynchronisation" übermittelt.

#### Beispiel:

Nach Zustimmung der Anmeldung im Use-Case "Lieferbeginn" (über SD-Schritt 5 "Antwort auf Anmeldung") wird in diesem Fallbeispiel das zukünftige Lieferverhältnis im SD-Schritt 7 "Information über die Aufhebung einer zukünftigen Zuordnung" aufgehoben und der NB führt mit dem LFN den Use-Case "Stammdatensynchronisation" (SD-Schritt 8) durch, da sich auf Grund des Lieferbeginns mindestens ein Wert eines Stammdatums aus dem Stammdatenpaket geändert hat und eine Bilanzierung mit dem LFN stattfindet.

Die Stammdatensynchronisation wird in diesem Fall mit einem offenen Ende ("Verwendung der Daten bis" ist nicht befüllt) des Stammdatenpakets an den ÜNB übermittelt und führt beim ÜNB dazu, dass die Zeitscheibe des zukünftigen LF beim ÜNB aufgehoben wird.

Das weitere Vorgehen zur Stammdatensynchronisation entspricht dem aus "Fallbeispiel 2".

**Fallbeispiel 4**: Übergang der Aggregationsverantwortung vom ÜNB an NB

Ausgangssituation:

- Aggregationsverantwortung liegt bisher beim ÜNB und soll an den NB übertragen werden.
- Es besteht eine aktuelle Zuordnung zwischen NB und LF1 und eine zukünftige Zuordnung zwischen NB und LF2.
- Bilanzierung findet statt.

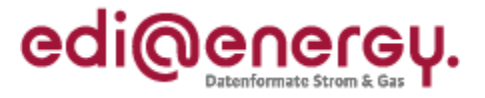

#### Beispiel LF1:

Die Änderung der Aggregationsverantwortung auf "NB" wird im SD-Schritt 1 "Änderung vom NB an LF<sup>"</sup> des Use-Cases "Stammdatenänderung vom NB (verantwortlich) ausgehend" zwischen NB und LF1 ausgetauscht.

Nachdem der LF1 der Änderung zugestimmt hat (oder die Frist abgelaufen ist), verwendet der NB den Use-Case "Information über die Beendigung der Zuordnung einer Marktlokation zur Datenaggregation durch den ÜNB".

Der NB übermittelt im SD-Schritt 1 "Information über die Beendigung der Zuordnung einer Marktlokation zur Datenaggregation durch den ÜNB" alle Stammdaten des Stammdatenpakets an den LF1. Der LF1 nimmt folgende Tätigkeit daraufhin vor:

 $\circ$  Der LF1 überprüft, ob ein Tag vor dem Termin "Verwendung der Daten bis" als Aggregationsverantwortlicher der NB oder ÜNB in seinem System hinterlegt ist.

Da in diesem Fall zu diesem Tag durch die vorherige Stammdatenänderung zur Aggregationsverantwortung die Aggregationsverantwortung beim ÜNB liegt, erfolgt die Weiterleitung mit dem SD-Schritt 2 "Weiterleiten der Information über die Beendigung der Zuordnung einer Marktlokation zur Datenaggregation durch den ÜNB" vom LF1 an den ÜNB.

Der ÜNB nimmt daraufhin folgende Tätigkeit vor:

o Der ÜNB übernimmt das Beendigungsdatum in sein System.

Der ÜNB beendet die Bilanzierung der Marktlokation zum Termin "Verwendung der Daten bis". Der ÜNB leitet sein Ergebnis sowie das des LF1 und NB an den NB weiter. Der NB prüft die Antwort.

#### Beispiel LF2:

Die Änderung der Aggregationsverantwortung auf "NB" wird im SD-Schritt 1 "Änderung vom NB an LF<sup>"</sup> des Use-Cases "Stammdatenänderung vom NB (verantwortlich) ausgehend" zwischen NB und LF2 ausgetauscht.

Nachdem der LF2 der Änderung zugestimmt hat (oder die Frist abgelaufen ist), führt der NB den Use-Case "Stammdatensynchronisation" durch, da sich die Änderung auf ein Stammdatum im Stammdatenpaket der Stammdatensynchronisation bezieht und eine Bilanzierung stattfindet. Der NB übermittelt im SD-Schritt 1 "Änderung" alle Stammdaten des Stammdatenpakets an den LF2. Der LF2 nimmt folgende Tätigkeiten daraufhin vor:

- o Der LF2 stellt seine im System zum Stammdatenpaket vorliegenden Werte mit den vom NB übermittelten Werten zum Datum "Verwendung der Daten ab" gegenüber.
- $\circ$  Der LF2 überprüft zum Datum "Verwendung der Daten ab", ob als Aggregationsverantwortlicher der NB oder ÜNB in seinem System hinterlegt ist.

Da in diesem Beispiel die Aggregationsverantwortung beim NB liegt, erfolgt die Rückmeldung der gegenübergestellten Stammdaten mit dem SD-Schritt 4 "Antwort auf Änderung" vom LF2 direkt an den NB. Der NB prüft die Antwort.

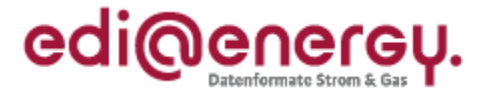

## <span id="page-16-0"></span>4.1.5 Beispiele zu "vorgegebene Verarbeitungsreihenfolge des NB", "Verwendung der Daten ab" und "Verwendung der Daten bis":

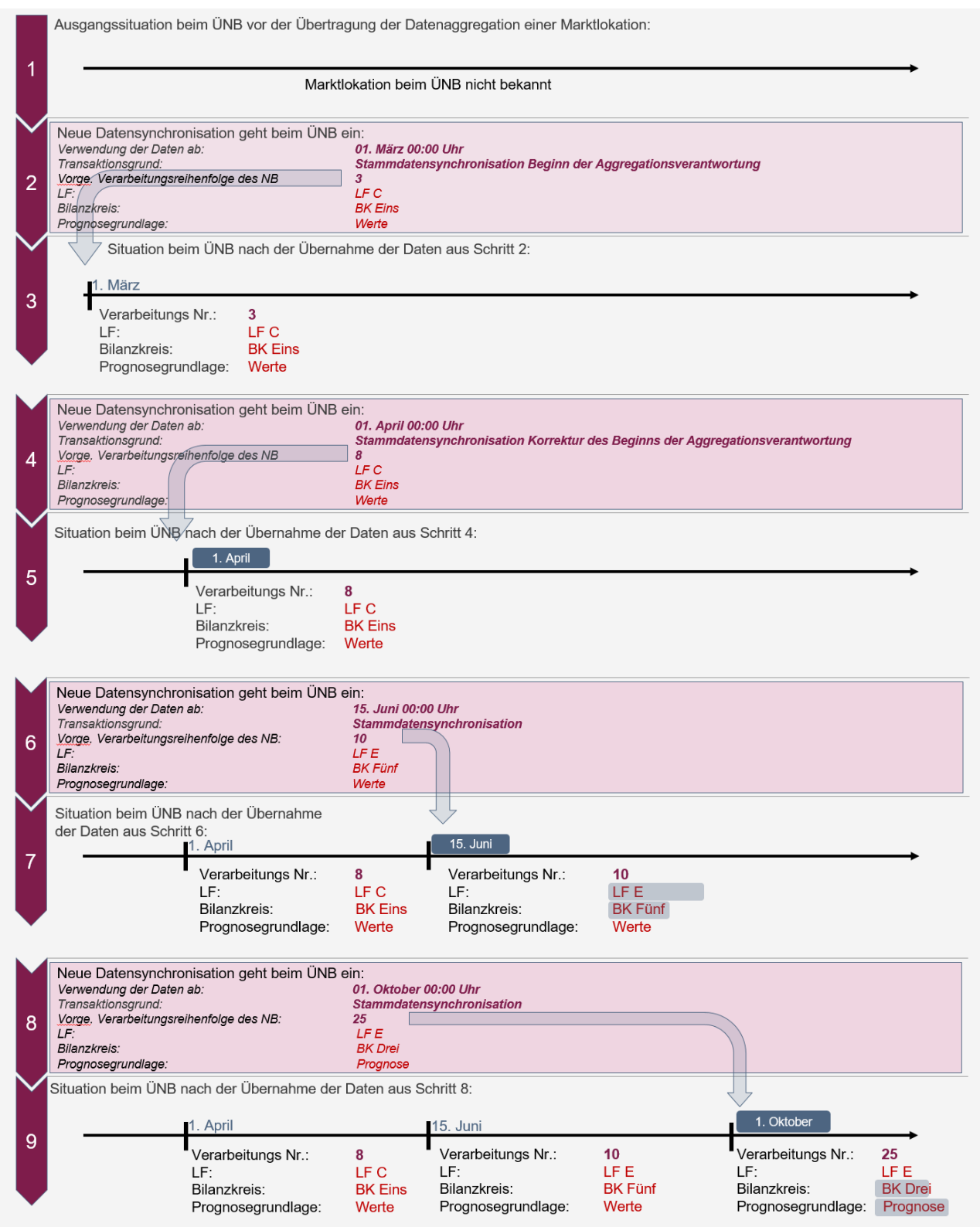

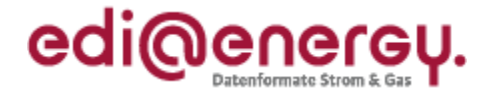

Nachfolgend drei Beispiele (a, b, c), die sich jeweils auf den Schritt 9 beziehen:

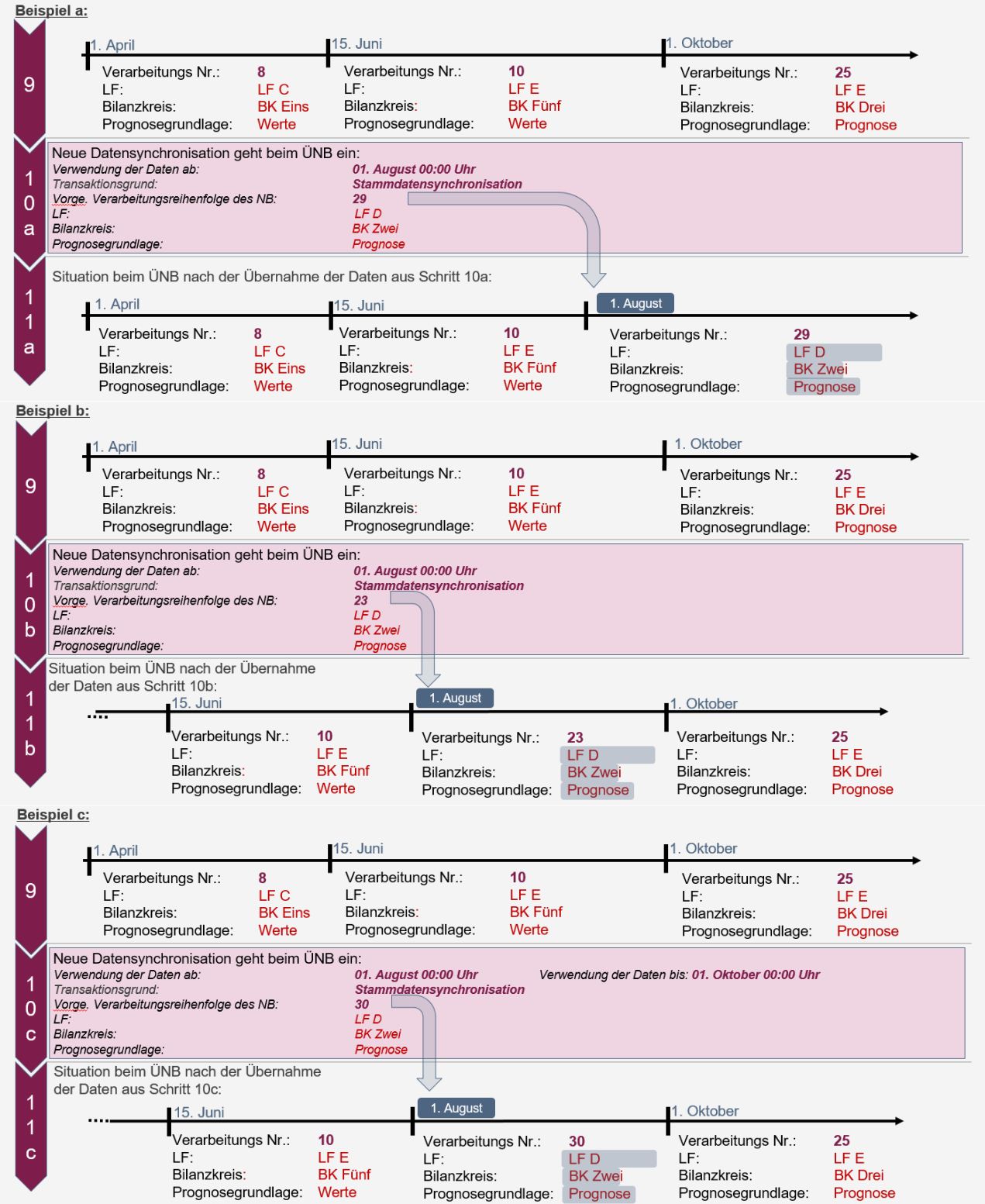

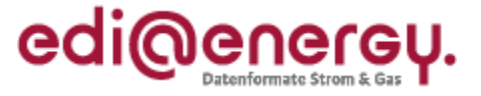

## <span id="page-18-0"></span>**5 Verfahren hinsichtlich Lieferscheinen für verbrauchende Marktlokationen zur NN-Rechnungslegung im Rahmen der Mako 2020**

#### <span id="page-18-1"></span>**5.1 Wann ist ein Lieferschein zu versenden?**

Lieferscheine sind ausschließlich für verbrauchende Marktlokationen zu erstellen und vor dem Versand der Netznutzungsrechnung vom NB an den LF zu übermitteln.

Je nach Auslöser kann es sich dabei um einen turnusmäßigen oder ereignisgesteuerten Versand eines Lieferscheines handeln.

Folgendes ist zu beachten:

Der Lieferschein beinhaltet die Abrechnungsenergiemengen des Rechnungszeitraums der folgenden Netznutzungsrechnung und, falls erforderlich, alle notwendigen Leistungswerte.

Im Fall, dass der Lieferschein auf Basis von Werten erstellt wird, ist die Voraussetzung für die Erstellung eines Lieferscheins durch den NB die vorherige elektronische Übermittlung der Werte der Marktlokation und aller zu ihrer Ermittlung notwendigen Markt- und Messlokationen durch den MSB an den NB.

Sofern in der UTILMD-Antwort "Anmeldebestätigung zur NN" das neue Segment "Netznutzungsabrechnungs-Grundlage", Z13 (abweichende vertragliche Vereinbarung) mitgegeben wird, sind im Lieferschein immer die Werte anzugeben, die zur Rechnungsprüfung erforderlich sind. In diesem Fall sind im Lieferschein die vertraglich vereinbarten Werte zu versenden, die nicht durch die Messung des MSB errechnet sind (z. B. bei atypischer NN, da die Leistung, die der Netznutzung zu Grunde gelegt wird, nicht der vom MSB übermittelten Leistung entspricht.). In diesem Fall kann der Lieferant die Werte des Lieferscheins nicht gegen die versendeten Werte des MSB prüfen.

Im Fall von pauschalen Marktlokationen ermittelt der NB die Abrechnungsenergiemenge für den Lieferschein rechnerisch.

Sollten sich für den Zeitraum, der von einem Lieferschein umfasst wird, für den Lieferschein relevante Werte ändern, ist der bereits versendete Lieferschein, der die entsprechende Abrechnungsenergiemenge / Leistungswert enthält, vom NB zu stornieren.

Anschließend ist ein neuer Lieferschein mit korrigierter Abrechnungsenergiemenge und ggf. korrigierten Leistungswerten an den LF zu versenden. Ist nur ein Teil entweder die Abrechnungsenergiemenge oder der Leistungswert zu korrigieren, beinhaltet der neue Lieferschein sowohl die korrigierten als auch alle nicht korrigierten Werte.

#### <span id="page-18-2"></span>**5.2 Wann ist kein Lieferschein erforderlich?**

- a) Für Abschlagsrechnungen ist kein Lieferschein erforderlich. Darunter fallen z. B.
	- Abschlagsrechnungen für verbrauchende Marktlokationen, die einen Verbrauch <= 100.000 kWh/a haben, werden z. B. monatlich nachschüssig und ohne vorherige Versendung eines Lieferscheins erstellt und übermittelt.
	- Abschlagsrechnungen für pauschale Marktlokationen werden ohne vorherige Versendung eines Lieferscheins erstellt und übermittelt, da die Energiemenge der jeweiligen Marktlokation mit der bestätigten Anmeldung ausgetauscht wurde.
- b) Kann der NB den vom LF reklamierten Lieferschein entkräften, behält dieser reklamierte Lieferschein weiterhin Gültigkeit. Es ist kein neuer Lieferschein zu versenden. Die Voraussetzung (vorliegen eines gültigen Lieferscheins) für den Versand der Netznutzungsrechnung an den LF ist erfüllt.

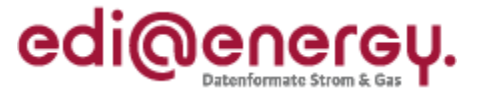

#### <span id="page-19-0"></span>**5.3 Lieferscheine für Marktlokationen mit Grundpreis/ Arbeitspreis**

Bei verbrauchenden Marktlokationen mit einem Verbrauch <=100.000 kWh/a werden i. d. R. jährlich Netznutzungsabrechnungen auf Basis des vom NB erstellten Lieferscheins, der wiederum auf der Basis der Werte des MSB erstellt wurde, gestellt. Für diese Marktlokationen wird ein Lieferschein erstellt und vor dem Versand der Netznutzungsrechnung übermittelt.

Im Lieferschein ist die im Abrechnungszeitraum aufgelaufene Arbeit zu übermitteln.

Es werden immer die Werte übermittelt, die in der Netznutzungsrechnung als Position Wirkarbeit abgebildet werden, keine Werte, die zu einer Preisfindung dienen und keine Differenzierung der Werte für die Abbildung von Umlagen in der Netznutzungsrechnung im Lieferschein vorgenommen.

Beispiel:

Die Übermittlung für die Leistungswerte für das Sondervertragskundenkriterium aus der Konzessionsabgabe (2x30 kW + 30.000 kWh) findet nicht statt.

Das bedeutet, dass bei einer Netznutzungs-Preisänderung, z. B. zum Jahreswechsel, die Mengen vor und nach der Preisänderung innerhalb eines Lieferscheins übermittelt werden.

#### <span id="page-19-1"></span>**5.4 Lieferscheine für Marktlokationen mit Leistungspreis/ Arbeitspreis**

Es werden immer die Werte übermittelt, die in der Netznutzungsrechnung als Position Wirkarbeit und Leistung abgebildet werden. Ebenso muss die Blindmehrarbeit auf dem Lieferschein erscheinen, wenn diese zur Abrechnung kommt. Es werden keine Werte, die zu einer Preisfindung dienen, im Lieferschein angegeben und keine Differenzierung der Werte für die Abbildung von Umlagen in der Netznutzungsrechnung im Lieferschein vorgenommen. Das bedeutet, dass bei einer Netznutzungs-Preisänderung, z. B. zum Jahreswechsel, die Mengen vor und nach der Preisänderung innerhalb eines Lieferscheins übermittelt werden.

#### <span id="page-19-2"></span>**5.5 Beispiele zu Lieferscheinen für Marktlokationen mit Arbeits- und Leistungspreis**

#### <span id="page-19-4"></span><span id="page-19-3"></span>**5.5.1 Beispiel 1: Rechnungslegung mittels Durchschnittspreis**

#### **5.5.1.1 Monatliche vorläufige Rechnung**

Die Abrechnung von Marktlokationen mit Arbeits- und Leistungspreis erfolgt i. d. R. nach dem Jahresleistungspreissystem monatlich vorläufig und nachschüssig auf Grundlage der Werte des jeweiligen Monats (BK6-17-168 Anlage 1 § 8 Absatz 5 Satz 1).

In den vorläufigen Netznutzungsrechnungen wird für die Wirkarbeit ein Durchschnittspreis verwendet. Die Leistung wird in den vorläufigen Netznutzungsrechnungen nicht explizit abgerechnet.

Der Lieferschein für die vorläufigen Netznutzungsrechnungen im Durchschnittspreisverfahren enthält nur die Abrechnungsenergiemengen des Rechnungszeitraums (i. d. R. ein Monat), ein Leistungswert wird bei den vorläufigen Netznutzungsrechnungen nicht übermittelt.

#### **5.5.1.2 Jahres-(End)-Rechnung**

<span id="page-19-5"></span>In der integrierten sowie der separaten Jahres-(End)-Rechnung werden alle Positionen zeitscheibengerecht zurückgenommen und jeweils als Jahres-(End)-Menge neu bewertet.

Für die Wirkarbeit wird der korrekte Preis – auf Basis der Benutzungsdauer – verwendet. Die Leistung wird auf Basis des aufgetretenen höchsten Monatsmaximums abgerechnet.

Der Lieferschein für die integrierte bzw. separate Jahres-(End)-Rechnung im Durchschnittspreisverfahren enthält die Abrechnungsenergiemengen des

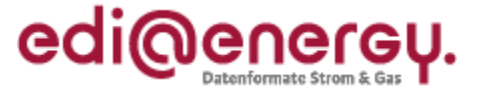

Netznutzungsrechnungszeitraums (i. d. R. ein Jahr) und das aufgetretene höchste Monatsmaximum.

#### <span id="page-20-0"></span>**5.5.2 Beispiel 2: Rechnungslegung mittels gleitender Nachberechnung**

Auch hier erfolgt die Abrechnung von Marktlokationen mit Arbeits- und Leistungspreis i. d. R. nach dem Jahresleistungspreissystem monatlich vorläufig und nachschüssig auf Grundlage der Werte des jeweiligen Monats (BK6-17-168 Anlage 1 § 8 Absatz 5 Satz 1).

#### **5.5.2.1 Variante 1:**

<span id="page-20-1"></span>In der monatlichen vorläufigen NN-Rechnung wird die Arbeit der abgelaufenen Monate in Rechnung gestellt. Die Arbeit wird mit dem aktuellen Arbeitspreis in Abhängigkeit von den Benutzungsstunden (die auf Basis der Arbeit der abgelaufenen Monate und des bisher aufgetretenen Jahresleistungsmaximums) berechnet. Ebenfalls fließt das bisher aufgetretene Jahresleistungsmaximum in die Berechnung für die abgelaufenen Monate mit ein. Dabei werden die bereits berechneten Positionen der direkt vorhergehenden Rechnung verrechnet.

Der Lieferschein beinhaltet die Arbeit der abgelaufenen Monate, welche auf der Rechnung ausgewiesen wird und das in den abgelaufenen Monaten bisher aufgetretene Jahresleistungsmaximum.

#### **5.5.2.2 Variante 2:**

<span id="page-20-2"></span>In der monatlichen vorläufigen NN-Rechnung wird die Arbeit des betrachteten Monats in Rechnung gestellt. Die Arbeit wird mit dem aktuellen Arbeitspreis in Abhängigkeit von den Benutzungsstunden (auf Basis der Benutzungsdauerstunden des Vorjahres) berechnet. Ebenfalls fließt das bisher aufgetretene Jahresleistungsmaximum in die Berechnung für die abgelaufenen Monate mit ein. Dabei wird die bereits berechnete Position des Jahresleistungsmaximums der direkt vorhergehenden Rechnung verrechnet.

Der Lieferschein beinhaltet die Arbeit des betrachteten Monats, welche auf der Rechnung ausgewiesen wird und das in den abgelaufenen Monaten bisher aufgetretene Jahresleistungsmaximum.

#### **5.5.2.3 Variante 3:**

<span id="page-20-3"></span>In der monatlichen vorläufigen NN-Rechnung wird die Arbeit des betrachteten Monats in Rechnung gestellt. Die Arbeit wird mit dem aktuellen Arbeitspreis in Abhängigkeit von den Benutzungsstunden (die auf Basis der Arbeit des betrachteten Monats und des bisher aufgetretenen Jahresleistungsmaximums) berechnet. Ebenfalls fließt das bisher aufgetretene Jahresleistungsmaximum in die Berechnung für den betrachteten Monat mit ein.

Der Lieferschein beinhaltet die Arbeit des betrachteten Monats, welcher auf der Rechnung ausgewiesen wird und das in den abgelaufenen Monaten bisher aufgetretene Jahresleistungsmaximum.

#### <span id="page-20-4"></span>**5.5.3 Fazit aus allen Beispielen:**

Der Lieferschein beinhaltet immer die Arbeits- und gegebenenfalls Leistungswerte für den Zeitraum, der auch in der Netznutzungsrechnung abgerechnet wird. Das heißt, sowohl für die unterjährigen monatlichen vorläufigen Rechnungen als auch für die integrierte bzw. separate Jahres-(End)-Rechnung wird im Lieferschein der in der Rechnung genannte Abrechnungszeitraum, die darin entstandene Arbeit und das darin aufgetretene Jahresleistungsmaximum übermittelt.

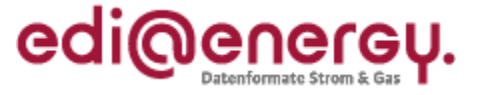

Wird ein Lieferschein für eine Jahres-(End)-Rechnung erstellt, haben die Lieferscheine für die vorläufigen Rechnungen weiter Bestand, da diese Grundlagen für die damals vorläufige Rechnung sind.

#### <span id="page-21-0"></span>**5.5.4 Ermittlung des Leistungsmaximums bei kME mit RLM**

Bei einer verbauten Messtechnik kME mit RLM wird das Leistungsmaximum vom MSB bei der monatlichen Übermittlung von Werten auf Ebene der Marktlokation nicht übermittelt, da es bereits im Lastgang enthalten ist (vgl. Anlage 2 zum Beschluss BK6-18-032 (WiM) Kapitel III. 2.6.9. "Darstellung der zu übermittelnden Werte"). Der NB ermittelt aus dem ihm vorliegenden Lastgang das zur Rechnungslegung genutzte Jahresleistungsmaximum und übermittelt dieses im Lieferschein.

#### <span id="page-21-1"></span>**5.5.5 Lieferscheine mit berechneter Blindmehrarbeit**

Wird eine Blindmehrarbeit vom Netzbetreiber in Rechnung gestellt, so wird diese auf dem Lieferschein angegeben. Da allerdings die Berechnungsvorschrift für die Blindmehrarbeit aus der gemessenen Blindarbeit nicht in der Nachricht zur Übertragung der Berechnungsformeln (UTILTS) möglich ist, und die gemessene Blindarbeit von der Blindmehrarbeit des NB abweicht, ist eine Prüfung der Blindmehrarbeit aus dem Lieferschein gegenüber den übermittelten Messwerten des MSB nicht vorzunehmen.

## <span id="page-21-2"></span>**5.6 Pauschale Marktlokationen inklusive öffentlicher Verbrauchseinrichtungen (§72 MsbG)**

Bei pauschalen Marktlokationen inklusive öffentlicher Verbrauchseinrichtungen kann die abgenommene Strommenge auch rechnerisch ermittelt oder geschätzt werden. Dies trifft insbesondere auf im Verteilernetz angeschlossene Marktlokationen zur Straßenbeleuchtung zu, wenn deren Ein- und Ausschaltzeiten bekannt sind und der Lastverlauf berechenbar ist.

Im Lieferschein wird bei Abrechnung nach Grund- und Arbeitspreis die errechnete Abrechnungsenergiemenge für den Abrechnungszeitraum mitgeteilt.

Im Lieferschein wird bei Abrechnung nach Arbeits- und Leistungspreis die Abrechnungsenergiemenge sowie die Leistung für den Abrechnungszeitraum mitgeteilt.

Für die i. d. R. jährliche Netznutzungsabrechnung ist vorab ein Lieferschein zu versenden.

Für die monatlichen Abschlagsrechnungen ist kein Lieferschein zu versenden.

#### <span id="page-21-3"></span>**5.7 Stornierungen**

#### <span id="page-21-4"></span>**5.7.1 Lieferschein ohne dazugehörige Rechnung**

Wenn der Lieferschein für eine Marktlokation fehlerhaft ist, muss dieser storniert werden. Ist weiterhin ein Lieferschein für den Abrechnungszeitraum notwendig, ist ein korrigierter neuer Lieferschein zu versenden.

#### <span id="page-21-6"></span><span id="page-21-5"></span>**5.7.2 Lieferschein mit dazugehöriger Netznutzungsrechnung**

#### **5.7.2.1 Fehlerhafte Netznutzungsrechnung aufgrund fehlerhaften Lieferscheins**

Sollte im Nachgang zur Rechnungslegung eine Korrektur der Werte notwendig werden, so ist sowohl der Lieferschein als auch die Netznutzungsrechnung, die auf Basis des fehlerhaften Lieferscheins erstellt wurde, zu stornieren und der Storno der beiden Dokumente zu übermitteln.

Es wird ein neuer Lieferschein für die Marktlokation für den betreffenden Zeitraum erstellt und übermittelt. Er dient als Basis für die neu zu erstellende Netznutzungsrechnung.

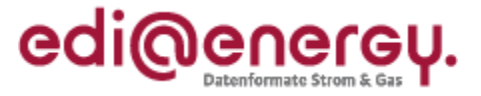

### **5.7.2.2 Fehlerhafte Netznutzungsrechnung bei korrektem Lieferschein**

<span id="page-22-0"></span>Eine fehlerhafte Netznutzungsrechnung trotz korrektem Lieferschein ist vom NB zu stornieren. Der Lieferschein wird in diesem Fall nicht storniert und somit nicht erneut übermittelt, da sich die Abrechnungsenergiemengen oder Leistungswerte nicht ändern.

Die neu zu erstellende korrigierte Netznutzungsrechnung referenziert auf den unveränderten Lieferschein.

## <span id="page-22-1"></span>**6 Beispiele zur Übermittlung der Berechnungsformel**

In diesem Kapitel werden Beispiele zur Übermittlung der Berechnungsformel per UTILTS dargestellt.

#### <span id="page-22-2"></span>**6.1 Schule-Hausmeister-Wohnung**

Im Folgenden wird auf Basis des Schule-Hausmeister-Konstrukts der Aufbau der zu übermittelnden Berechnungsformel für die Energiemenge der Marktlokation der Schule beschrieben. Die Berechnungsformel für die Energiemenge der Marktlokation der Schule (ID: MaLo1) muss vom Netzbetreiber an die MSB des Lokationsbündels übermittelt werden. Die Energiemenge dieser Marktlokation wird aus den Werten der zwei zugeordneten Messlokationen (ID: MeLo1 und MeLo2) ermittelt. Für die Marktlokation des Hausmeisters (ID: MaLo2) muss keine Berechnungsformel übermittelt werden, da die Energiemenge dieser Marktlokation nur aus den Messwerten einer Messlokation (ID: MeLo2) ermittelt wird und darüber hinaus weder ein Verlustfaktor Leitung noch ein Verlustfaktor Trafo zu berücksichtigen ist.

Folgende Annahmen werden für das Beispiel getroffen:

- Die Berechnungsformel wird für die Marktlokation der Schule (ID: MaLo1) übermittelt.
- Die Lieferrichtung der Marktlokation der Schule (ID: MaLo1) ist Verbrauch.
- An der Messlokation mit der ID MeLo1 ist ein Einrichtungszähler mit einem Register verbaut. Dem Register ist die OBIS-Kennzahl 1-1:1.8.0 (Verbrauch) zugeordnet.
- An der Messlokation mit der ID MeLo2 ist ein Einrichtungszähler mit einem Register verbaut. Dem Register ist die OBIS-Kennzahl 1-1:1.8.0 (Verbrauch) zugeordnet.
- Die Prognosegrundlage basiert auf Profilen.
- Die Berechnungsformel ist ab dem 08.10.2019 14:15 Uhr anzuwenden.
- Ein Verlustfaktor Leitung ist nicht vorhanden und wird somit nicht übermittelt.
- Ein Verlustfaktor Trafo ist nicht vorhanden und wird somit nicht übermittelt.

**Netz** . . . . . . . . . , 222222 Mess-Marktlokation lokation Schule  $\blacktriangleright$ M  $ID: Malo1$ Verbrauch Verbrauch: <u>i. . . . . . . . . .</u> . . i.<del>.........</del>..: ID: MeLo1 ...... Mess-Marktlokation lokation Î Hausmeister  $\blacktriangleright$ M ID: MaLo2 Verbrauch Verbrauch i.<del>.........</del>... ID: MeLo2

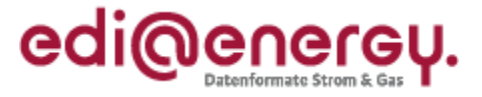

#### **Als EDIFACT:**

<span id="page-23-0"></span>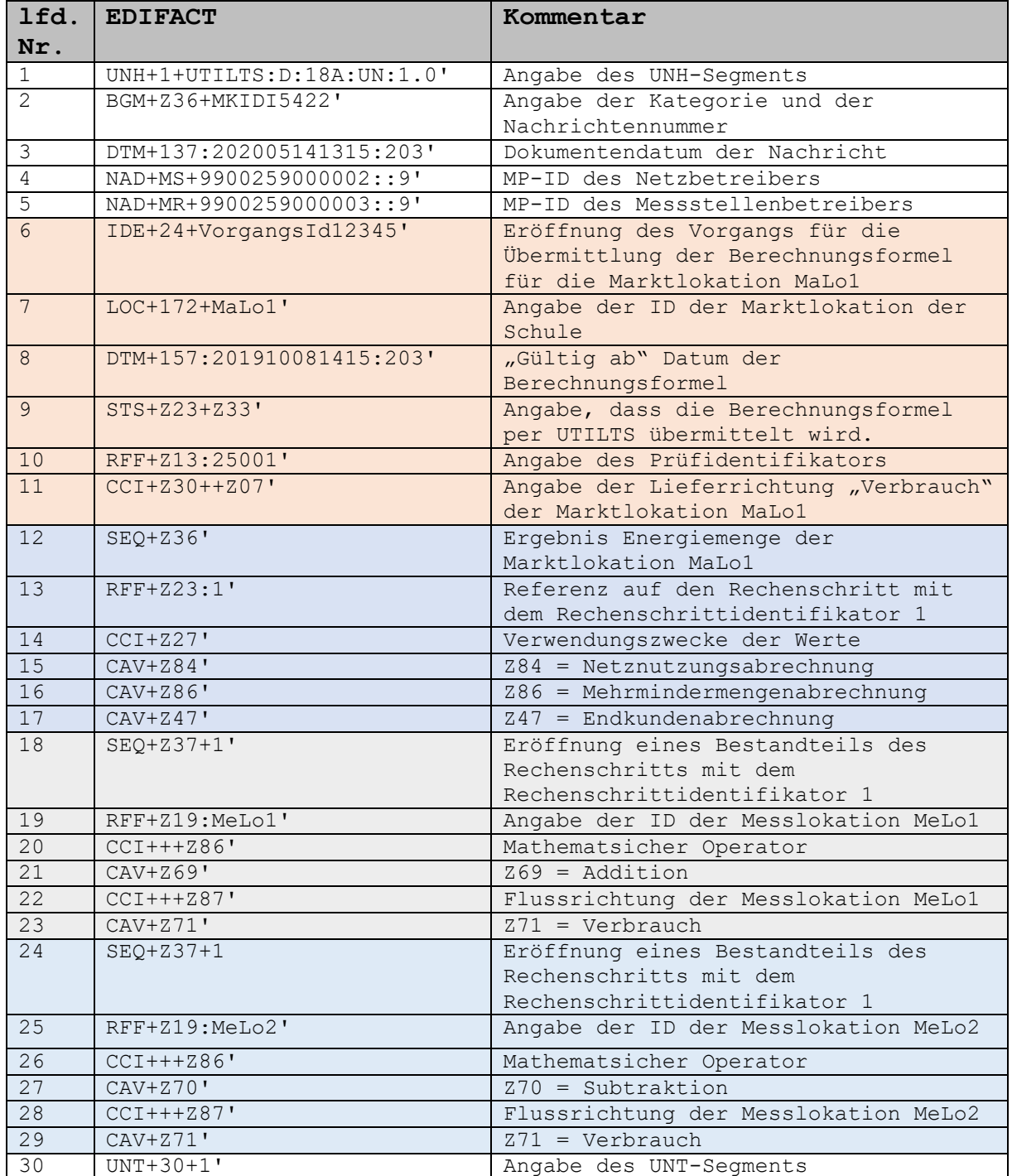

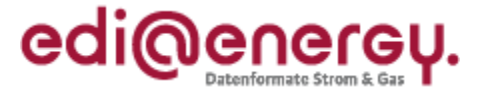

## **6.2 1:1 Beziehung zwischen Markt- und Messlokation mit einem vorhandenen Verlustfaktor Trafo**

Im Folgenden wird auf Basis einer 1:1 Beziehung zwischen einer Markt- und Messlokation und einem installierten Trafoverlust der Aufbau der zu übermittelnden Berechnungsformel für die Energiemenge der Marktlokation (ID: MaLo1) beschrieben. Die Energiemenge dieser Marktlokation wird aus den Werten der zugeordneten Messlokation (ID: MeLo1) unter Hinzunahme des Verlustfaktors Trafo ermittelt.

Folgende Annahmen werden für das Beispiel getroffen:

- Die Berechnungsformel wird für die Marktlokation (ID: MaLo1) übermittelt.
- Die Lieferrichtung der Marktlokation (ID: MaLo1) ist Verbrauch.
- An der Messlokation (ID: MeLo1) ist ein Einrichtungszähler mit einem Register verbaut. Dem Register ist die OBIS-Kennzahl 1-1:1.29.0 (Verbrauch) zugeordnet.
- Die Berechnungsformel ist ab dem 12.05.2020 14:15 Uhr anzuwenden.
- Die Prognosegrundlage basiert auf Werten.
- An der Messlokation (ID: MeLo1) ist ein Verlustfaktor Trafo mit dem Wert 1,02 vorhanden.
- Ein Verlustfaktor Leitung ist nicht vorhanden und wird somit nicht übermittelt.

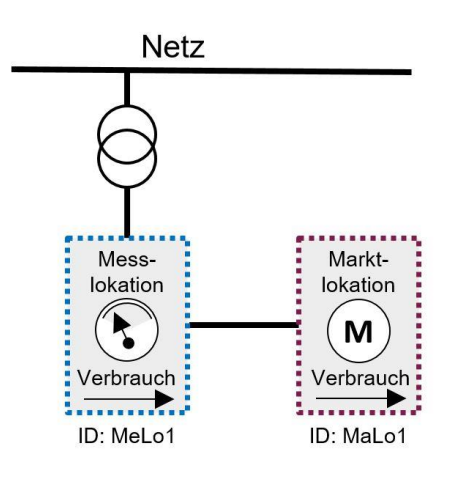

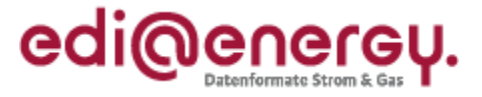

#### **Als EDIFACT:**

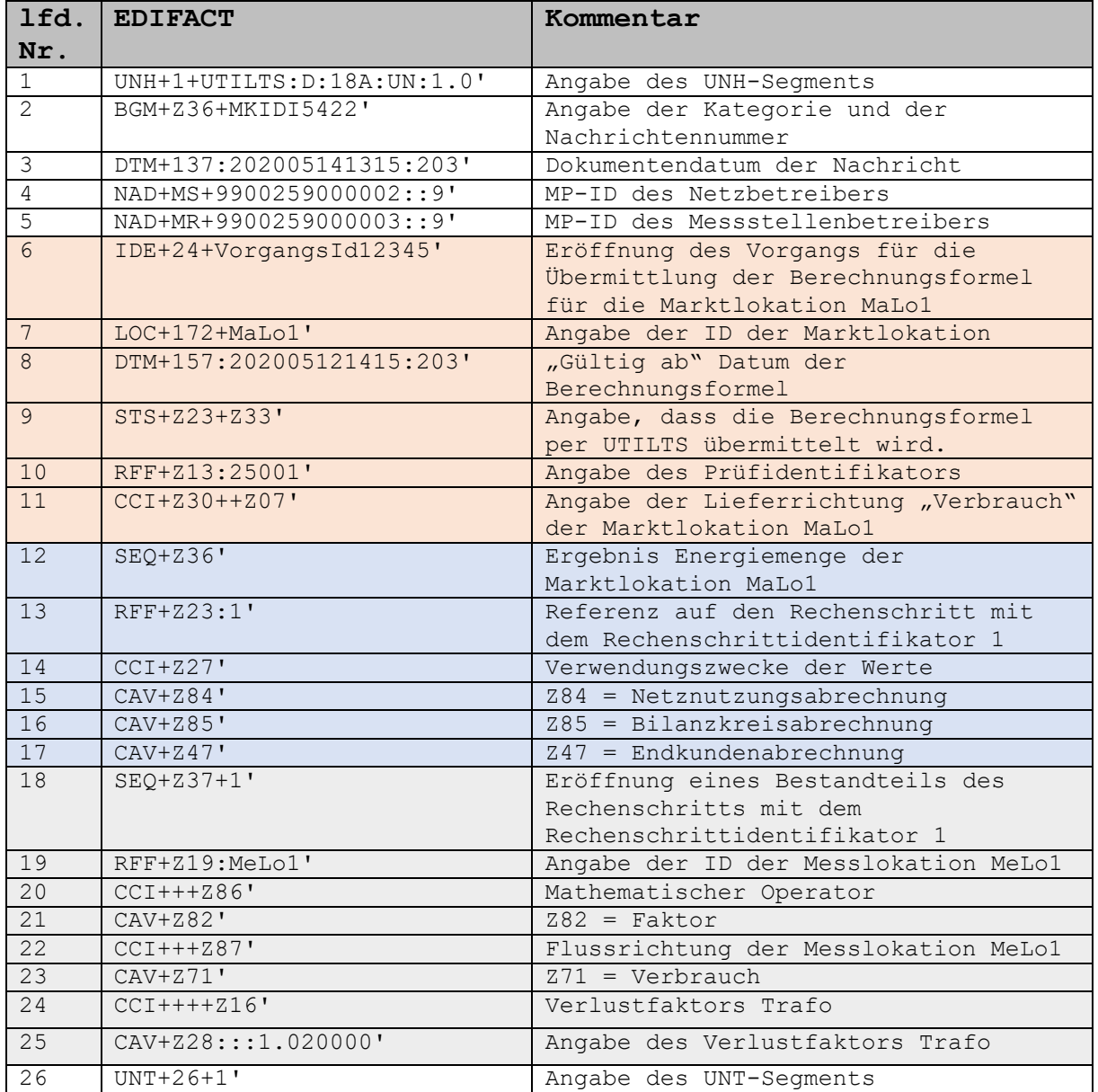

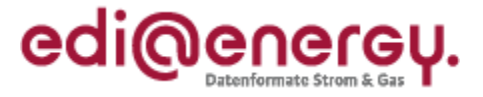

## <span id="page-26-0"></span>**6.3 1:2 Beziehung zwischen Markt- und Messlokation mit vorhandenen Verlustfaktoren Trafo**

Im Folgenden wird auf Basis einer 1:2 Beziehung zwischen einer Markt- und zwei Messlokationen und installierten Trafoverlusten an den Messlokationen der Aufbau der zu übermittelnden Berechnungsformel für die Energiemenge der Marktlokation (ID: MaLo1) beschrieben. Die Energiemenge dieser Marktlokation wird aus den Werten der zwei zugeordneten Messlokationen (ID: MeLo1 und MeLo2) unter Hinzunahme der Verlustfaktoren Trafo ermittelt. Die beiden Energiemengen der Messlokationen müssen für die Ermittlung der Energiemenge der Marktlokation addiert werden.

Folgende Annahmen werden für das Beispiel getroffen:

- Die Berechnungsformel wird für die Marktlokation (ID: MaLo1) übermittelt.
- Die Lieferrichtung der Marktlokation (ID: MaLo1) ist Verbrauch.
- An der Messlokation mit der ID MeLo1 ist ein Einrichtungszähler mit einem Register verbaut. Dem Register ist die OBIS-Kennzahl 1-1:1.29.0 (Verbrauch) zugeordnet.
- An der Messlokation mit der ID MeLo1 ist ein Verlustfaktor Trafo mit dem Wert 1,02 vorhanden.
- An der Messlokation mit der ID MeLo2 ist ein Einrichtungszähler mit einem Register verbaut. Dem Register ist die OBIS-Kennzahl 1-1:1.29.0 (Verbrauch) zugeordnet.
- An der Messlokation mit der ID MeLo2 ist ein Verlustfaktor Trafo mit dem Wert 1,03 vorhanden.
- Die Prognosegrundlage basiert auf Profilen.
- Die Berechnungsformel ist ab dem 12.05.2020 14:15 Uhr anzuwenden.
- Ein Verlustfaktor Leitung ist nicht vorhanden und wird somit nicht übermittelt.

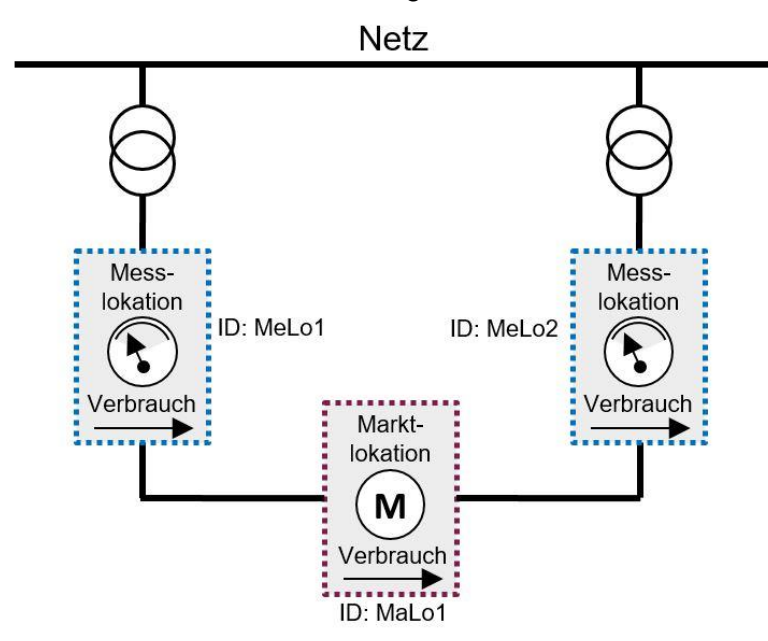

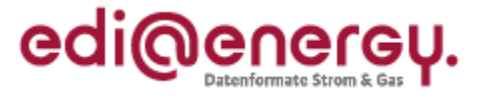

#### **Als EDIFACT:**

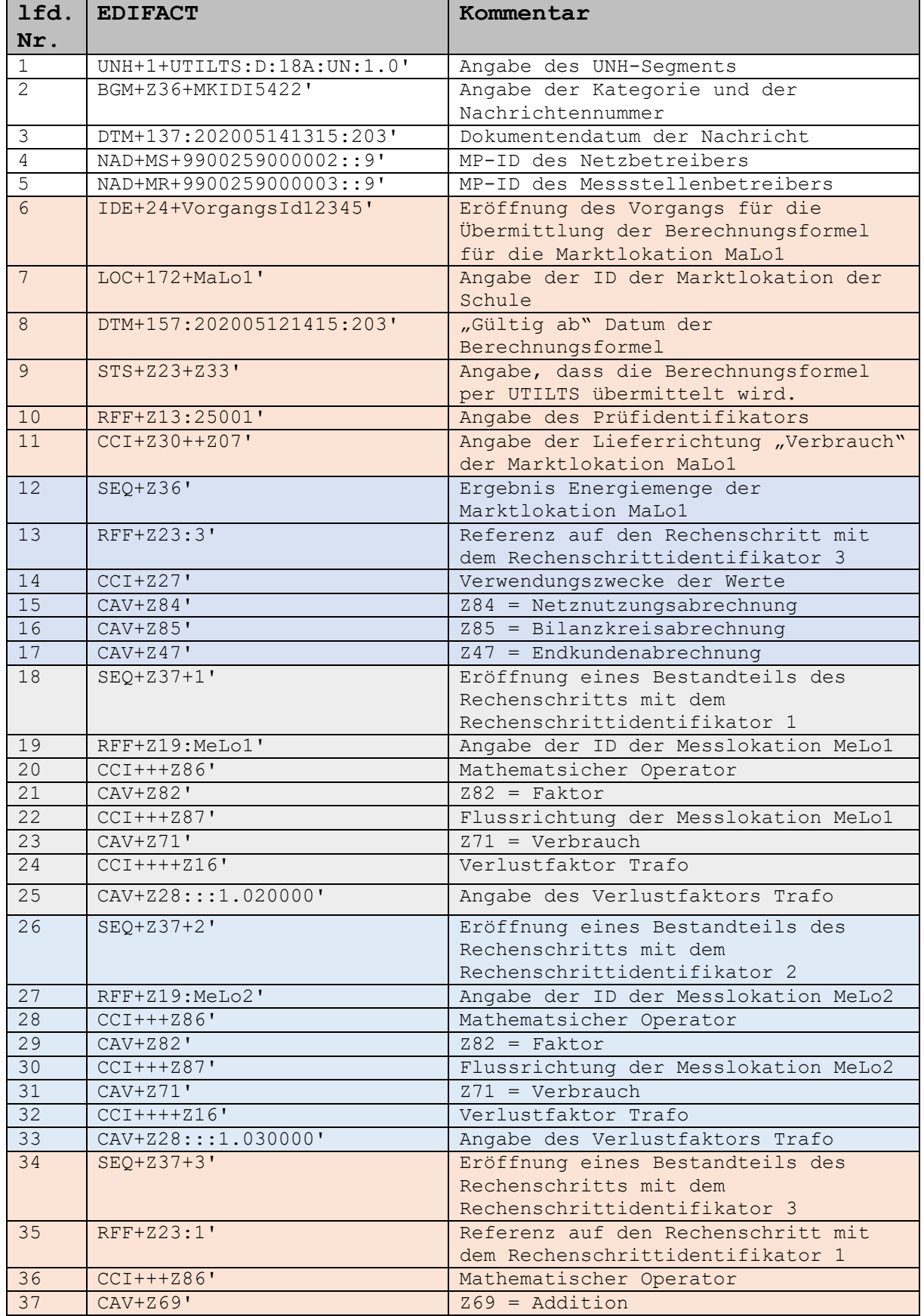

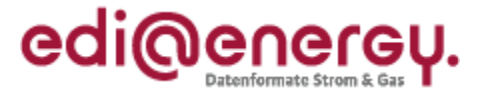

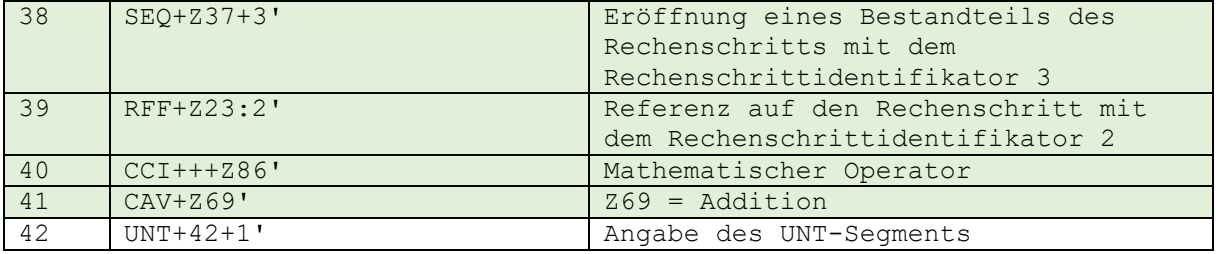

#### <span id="page-28-0"></span>**6.4 Kaufmännisch-bilanzielle-Weitergabe**

Im Folgenden wird auf Basis eines kaufmännisch-bilanziellen-Weitergabe Konstrukts der Aufbau der zu übermittelnden Berechnungsformel für die Energiemenge der Marktlokation (ID: MaLo1) beschrieben.

Folgende Annahmen werden für das Beispiel getroffen:

- Die Berechnungsformel wird für die Marktlokation (ID: MaLo1) übermittelt.
- Die Lieferrichtung der Marktlokation (ID: MaLo1) ist Verbrauch.
- An der Messlokation mit der ID MeLo1 ist ein Zweirichtungszähler mit zwei Registern verbaut. Die verbrauchende Energiemenge wird mit dem Register, der die OBIS-Kennzahl 1-1:1.29.0 zugeordnet hat, ermittelt. Die einspeisende Energiemenge wird mit dem Register, der die OBIS-Kennzahl 1-1:2.29.0 zugeordnet hat, ermittelt.
- An der Messlokation mit der ID MeLo1 ist ein Verlustfaktor Trafo mit dem Wert 1,02 für den Verbrauch vorhanden.
- Die Prognosegrundlage der Marktlokation (ID: MaLo1) basiert auf Profilen.
- Die Berechnungsformel ist ab dem 12.05.2020 14:15 Uhr anzuwenden.
- Ein Verlustfaktor Leitung ist nicht vorhanden und wird somit nicht übermittelt.

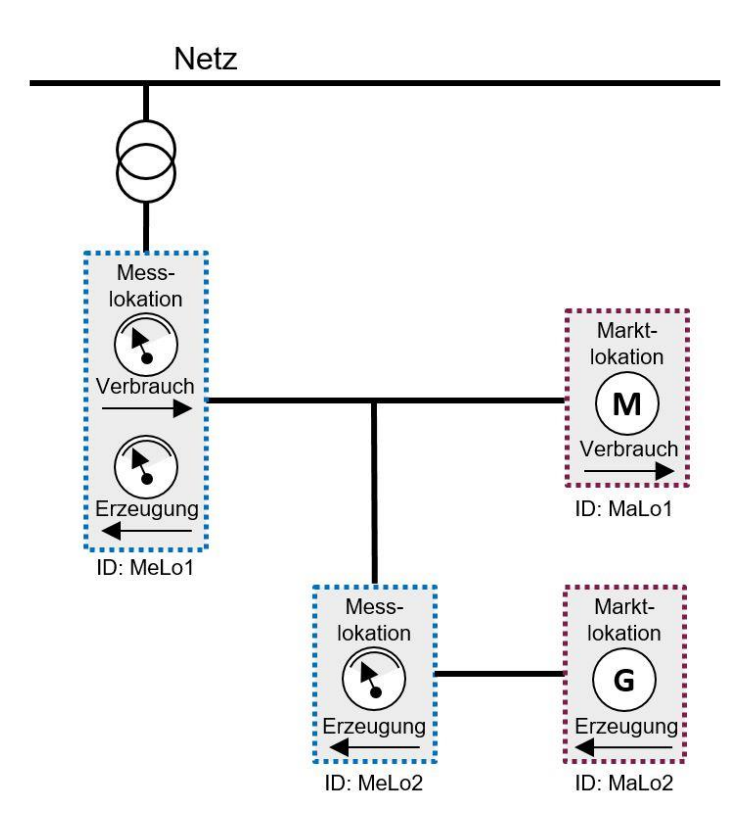

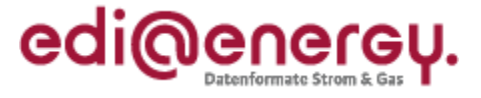

#### **Als EDIFACT:**

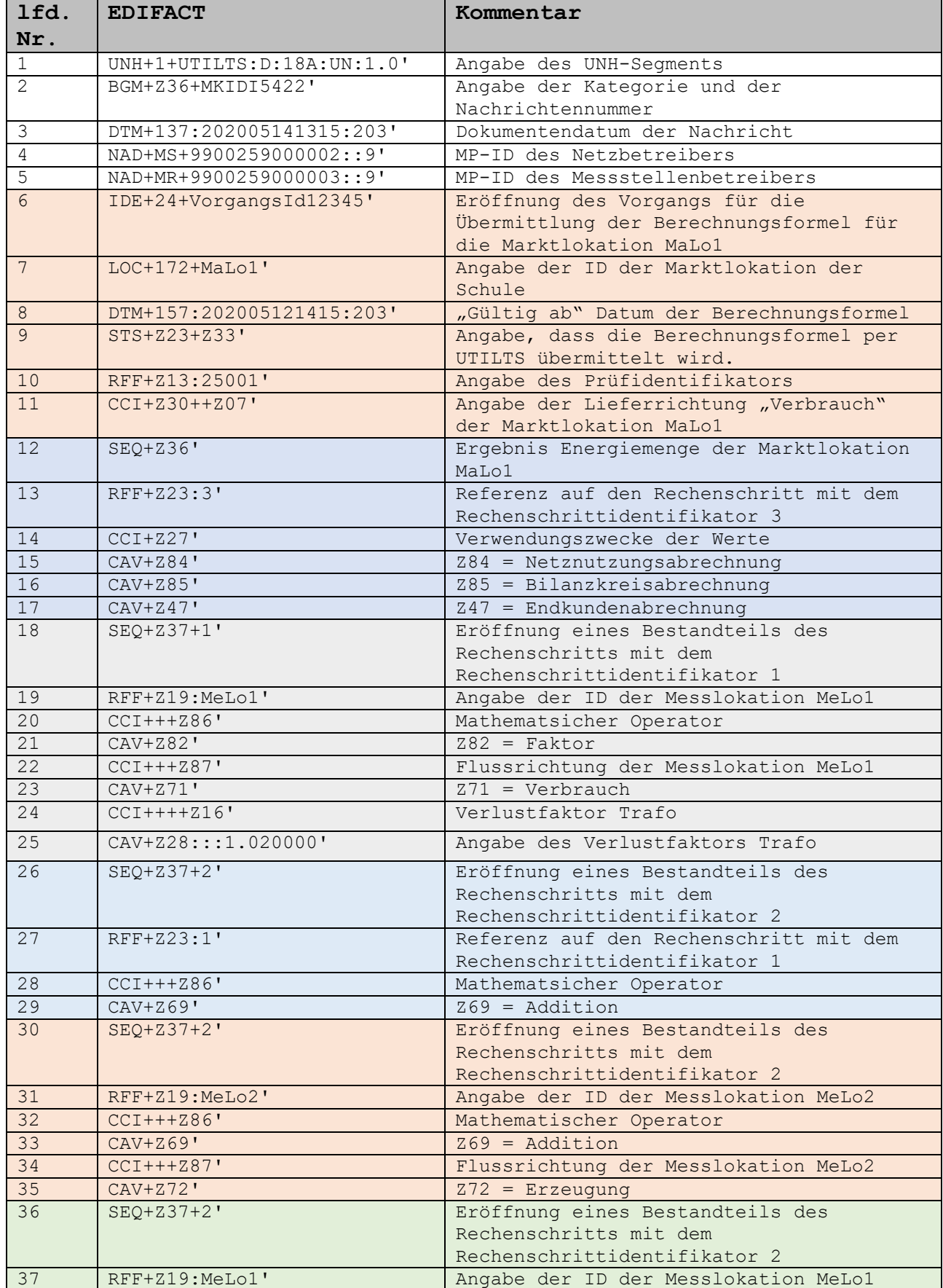

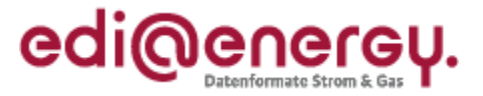

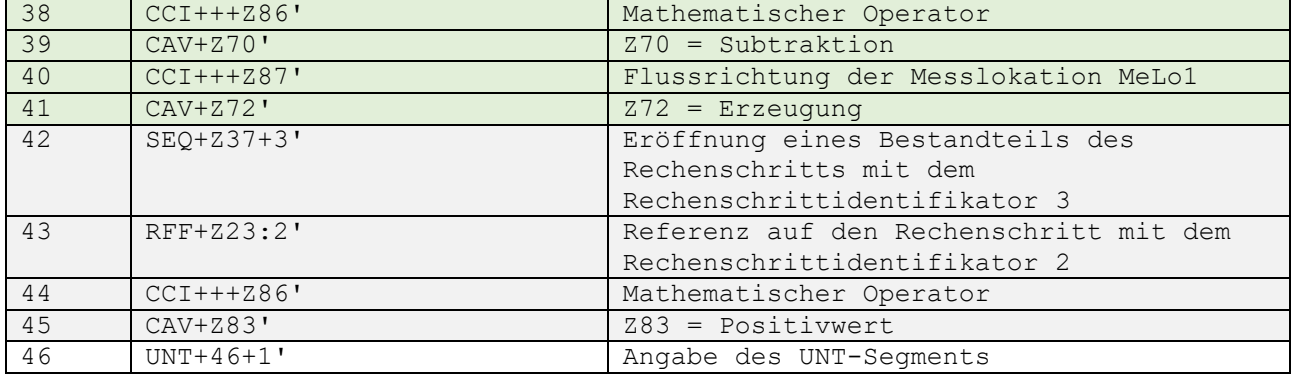

## <span id="page-30-0"></span>**6.5 Berechnungsformel ist zu komplex für die Übermittlung per EDIFACT**

Im Folgenden wird der Aufbau der zu übermittelnden Berechnungsformel für eine Marktlokation (ID: MaLo1) beschrieben, deren Komplexität nicht per EDIFACT übermittelbar ist. Die UTILTS muss vom Netzbetreiber an den MSB der Marktlokation mit Angabe eines Ansprechpartners und seinen Kontaktdaten übermittelt werden.

Folgende Annahmen werden für das Beispiel getroffen:

- Die Berechnungsformel für die Marktlokation (ID: MaLo1) kann nicht per UTILTS abgebildet werden. Daher muss der Netzbetreiber einen Ansprechpartner übermitteln.
- Die Lieferrichtung der Marktlokation (ID: MaLo1) ist Verbrauch.
- Die Berechnungsformel ist ab dem 12.05.2020 14:15 Uhr anzuwenden.

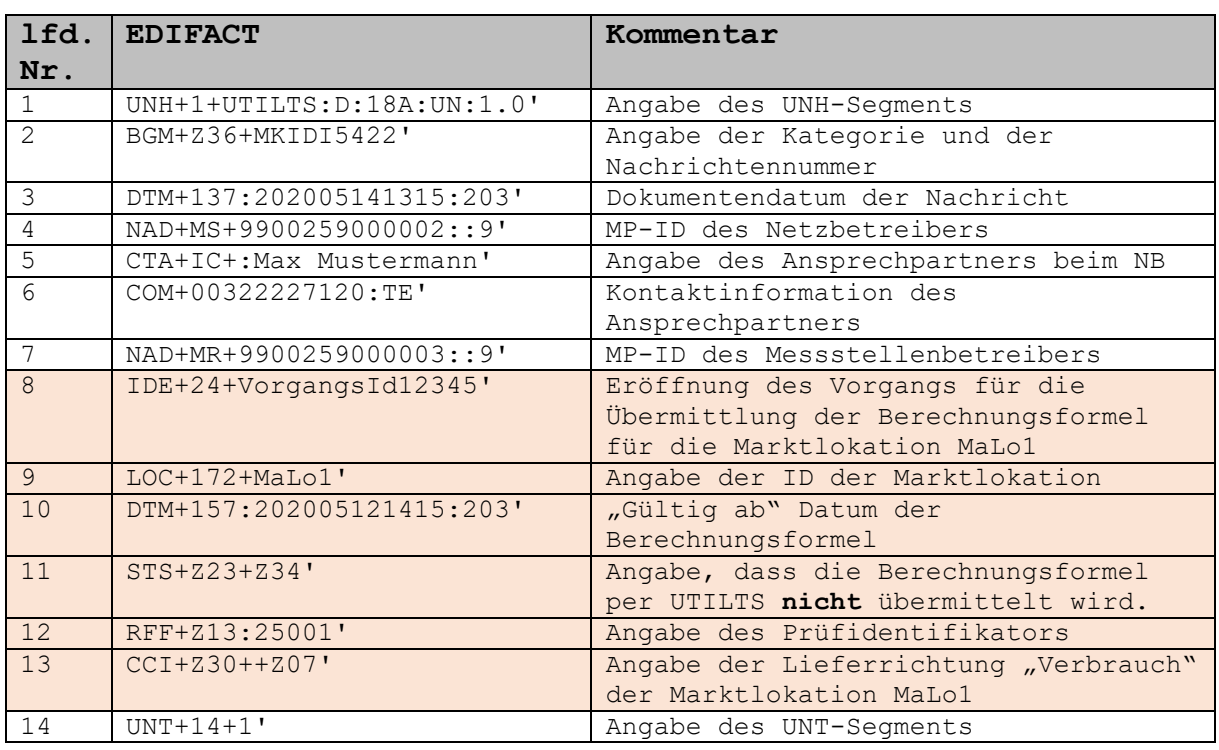

#### **Als EDIFACT:**

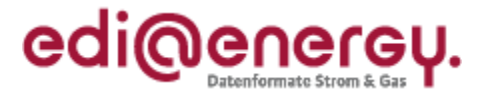

## <span id="page-31-0"></span>**7 UTILMD Beispiele**

#### <span id="page-31-1"></span>**7.1 UTILMD Beispiel für gemeinsame Messung (Bestätigung Anmeldung)**

Hinweis: Unter gemeinsamer Messung wird verstanden, dass eine Marktlokation als Prognosegrundlage einen SLP-Anteil und einen TLP-Anteil enthält. Es wird in diesem Beispiel davon ausgegangen, dass die vorausgehende Anmeldung unbefristet erfolgte.

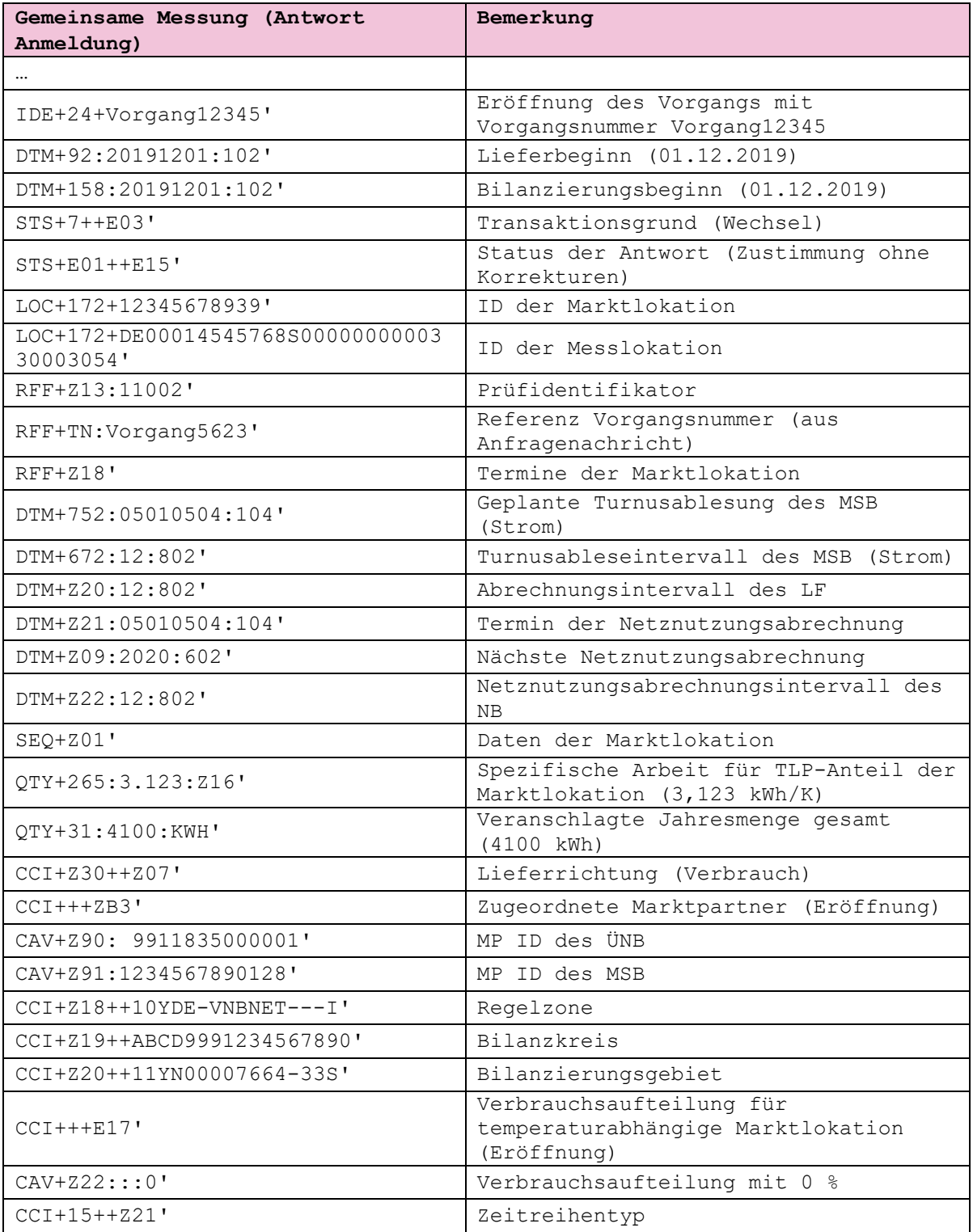

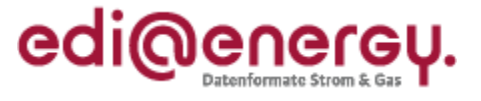

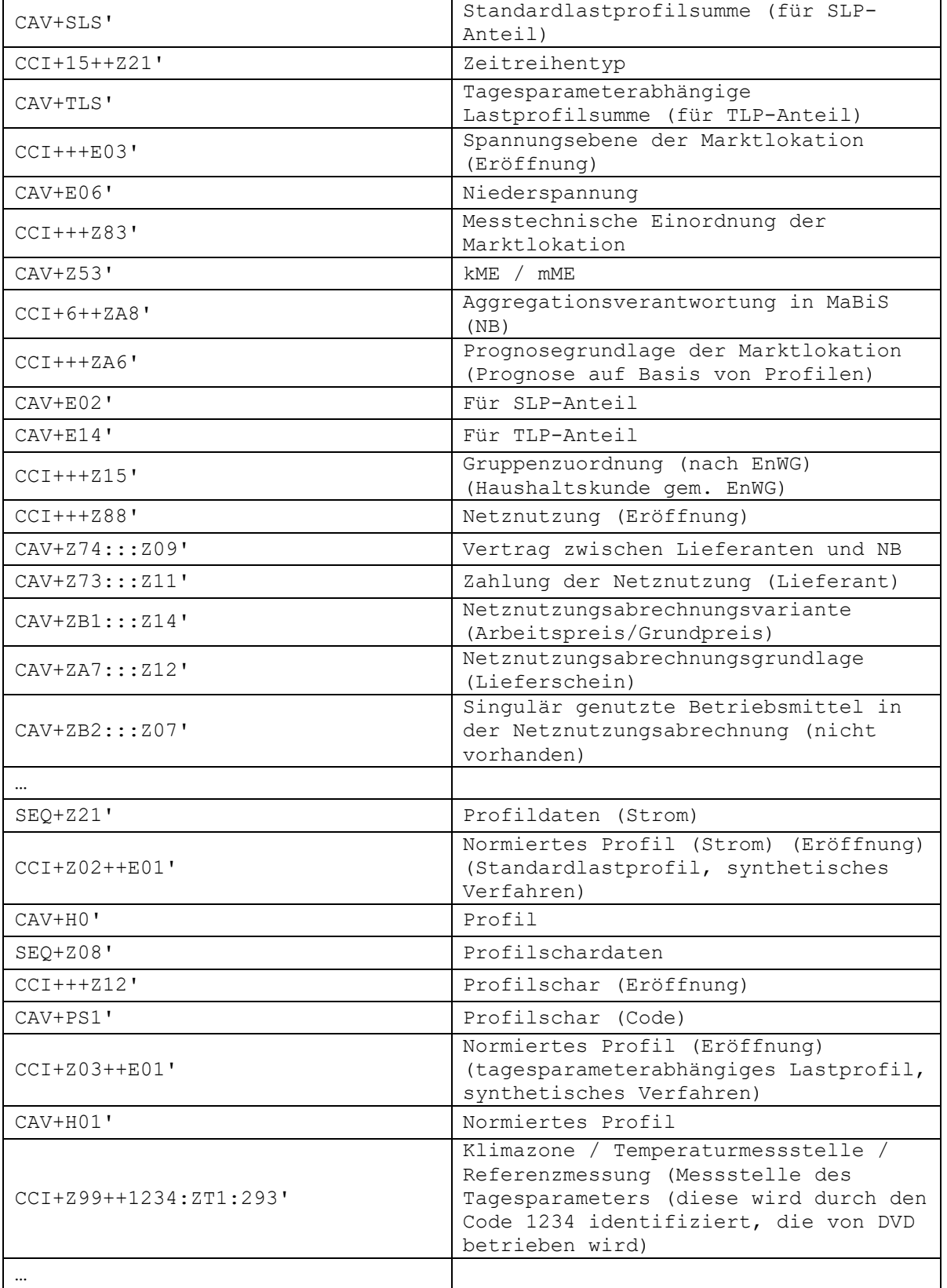

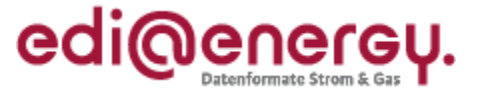

## <span id="page-33-0"></span>**7.2 WiM Bestätigung Anmeldung (MaLo / MeLo = 1:1 Beziehung Strom)**

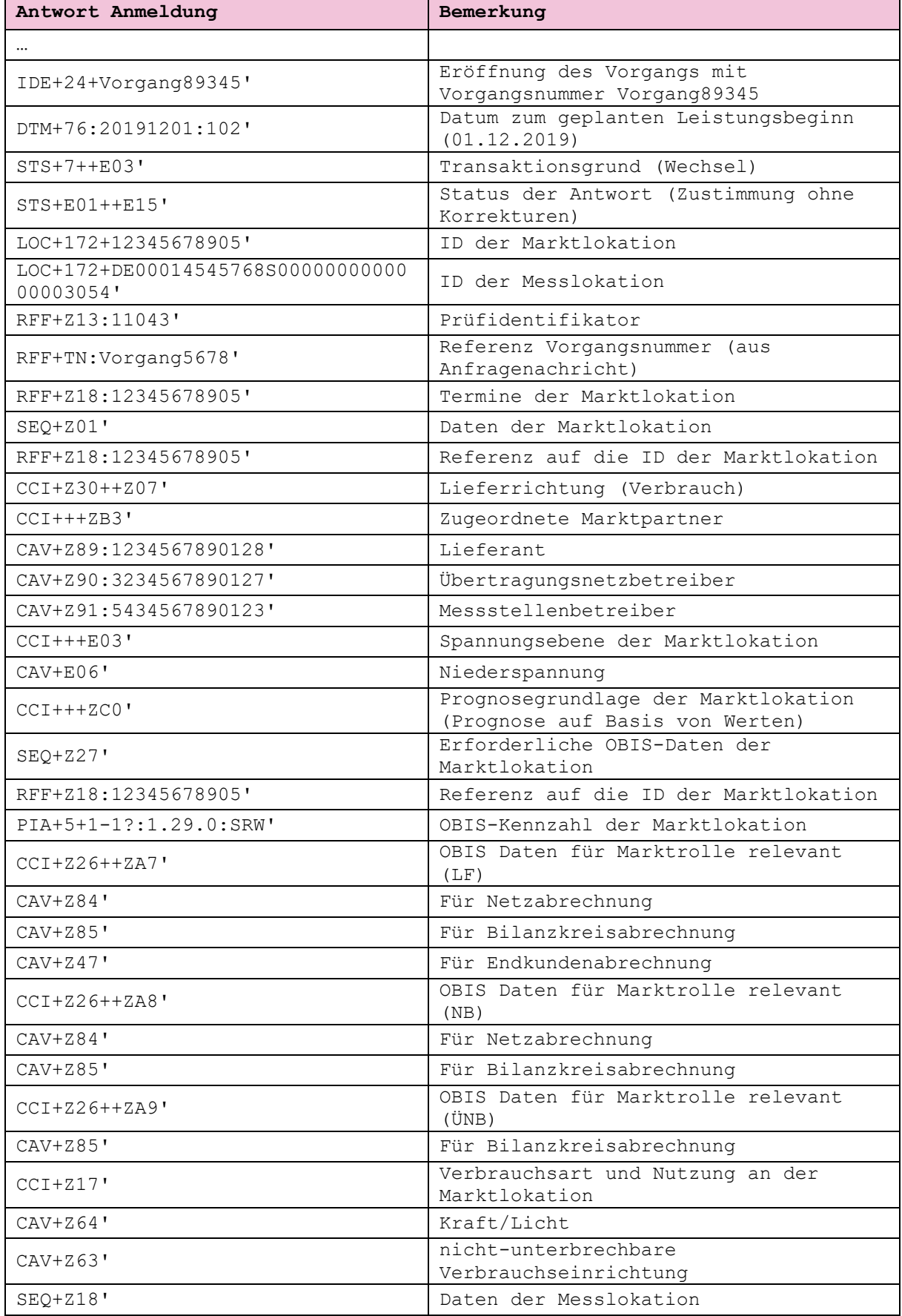

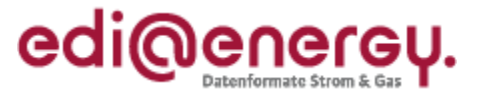

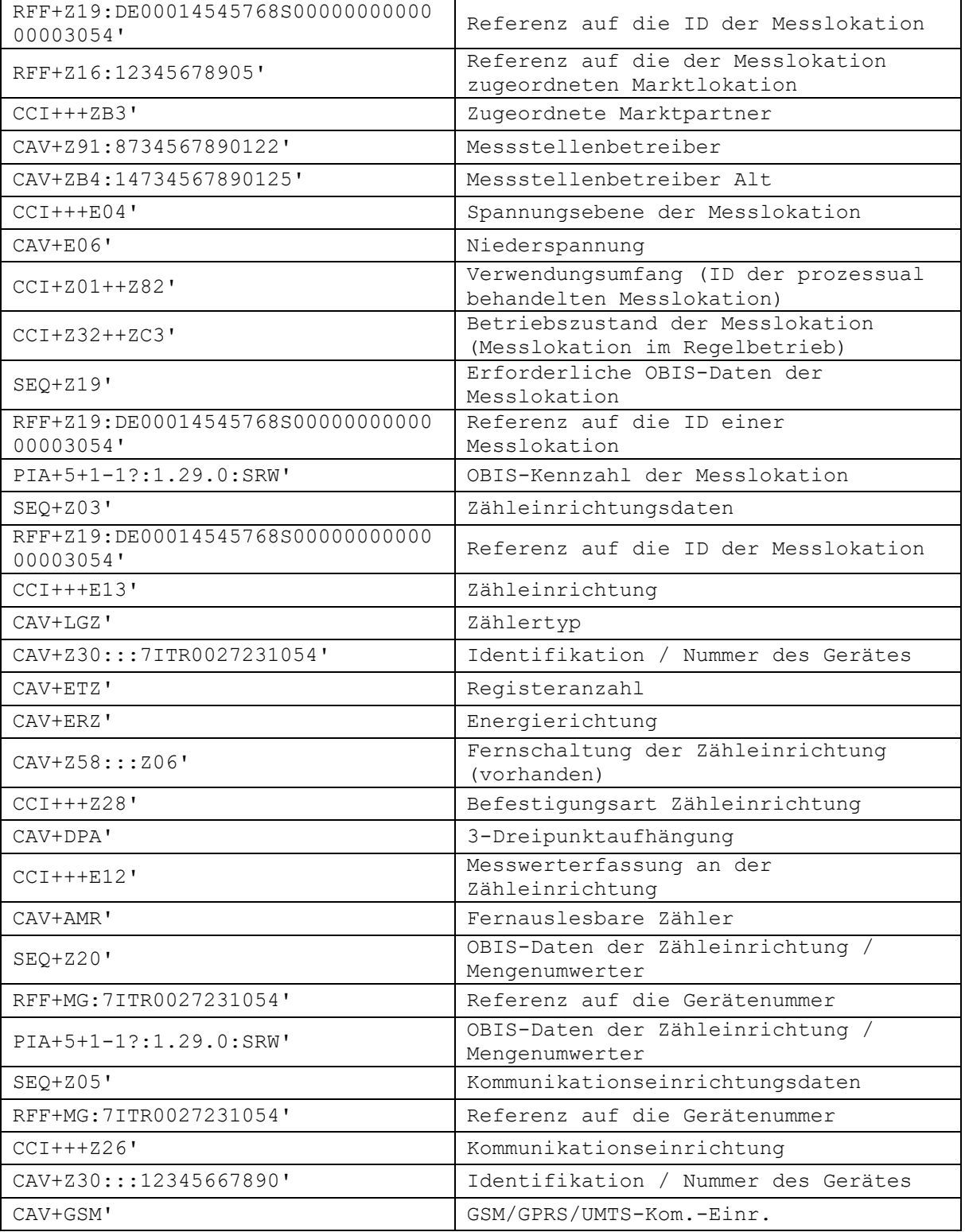